# data.census.gov Updates

**Baltimore Metropolitan Council** 

#### **Cooperative Forecasting Group**

April 27, 2022

Tyson Weister Center for Enterprise Dissemination Dissemination Outreach Branch U.S. Census Bureau

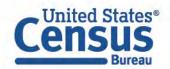

### Outline

- Latest Updates and Live Demonstrations
  - Profile
  - Navigation and Result List
  - Filtering and Table Display
  - Mapping
- Q&A

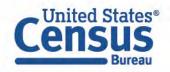

## U.S. Census Bureau Data User Feedback Cycle

STEP 1 - COLLECT Receive and collect feedback.

STEP 2 - PRIORITIZE Distribute issues to prioritize and incorporate.

STEP 3 - DEVELOP Issues are addressed by developers.

STEP 4 - TEST Internal testing is conducted.

STEP 5 - RELEASE Release to the public.

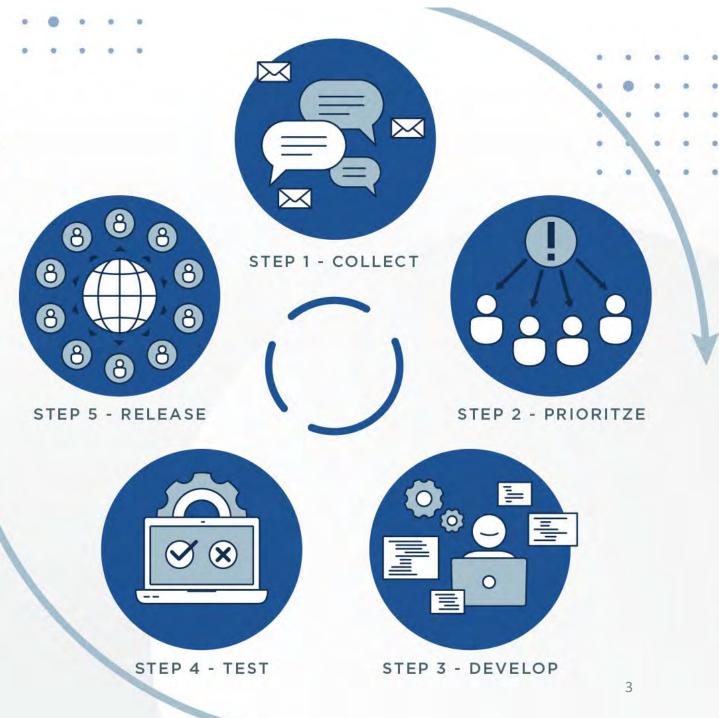

### **Profile Improvements**

#### You will now see:

- Expanded Geography Profiles, including new data highlights and 23 new sections
- Geography Profiles for Puerto Rico areas
- Industry Profiles for any 2-6 digit NAICS code

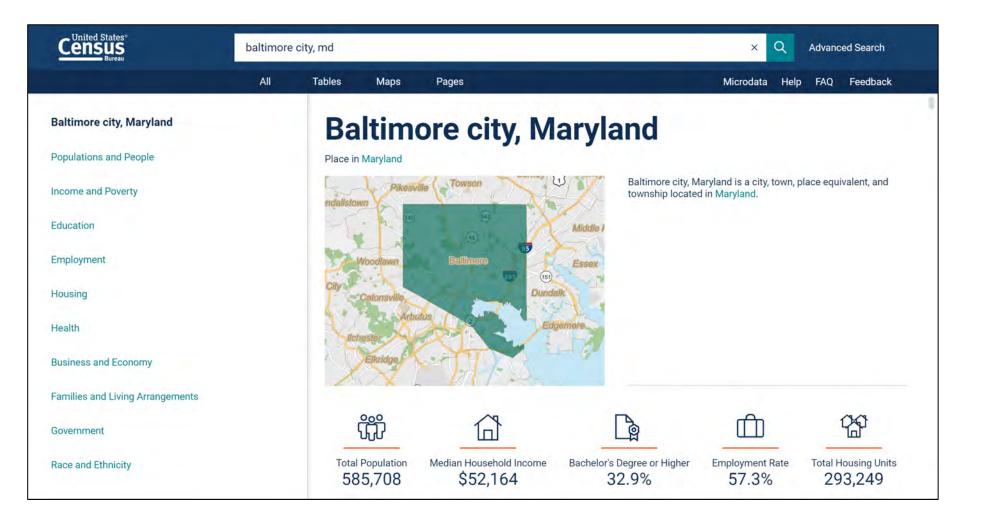

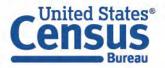

### Demo

#### 1. Profile

**Example: Geography Profile for Baltimore city** 

#### 2. Navigation and Result List

Example: Housing units in Baltimore County in 2020

#### 3. Filtering and Table Display

Example: 2020 ACS 5-year Detailed Tables for age in:

- Baltimore Metro Area
- All block groups in the Baltimore Metro Area

#### 4. Mapping

Example: Percent public transit for all counties in Baltimore Metro area

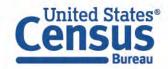

### **Geography Profile for Baltimore city, MD**

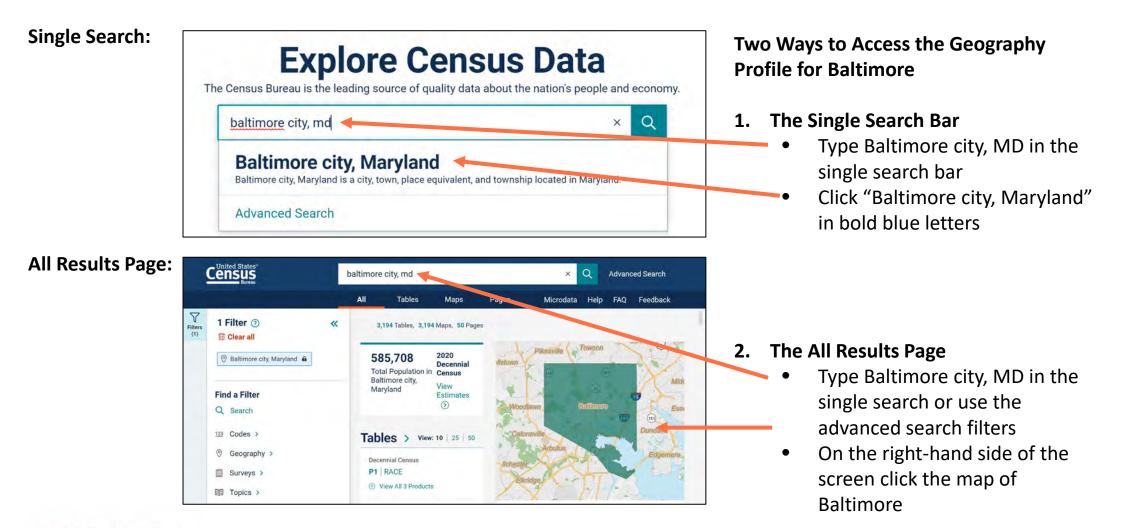

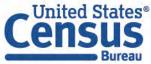

### **Geography Profile for Baltimore city, MD**

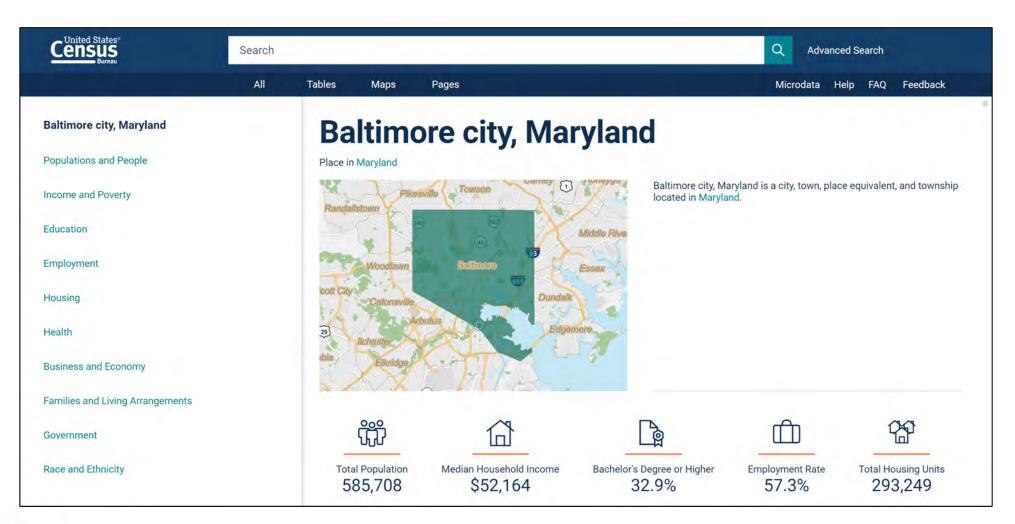

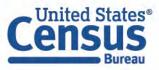

### **Geography Profile for Baltimore city, MD**

Click a table title for more information on the topic

Bureau

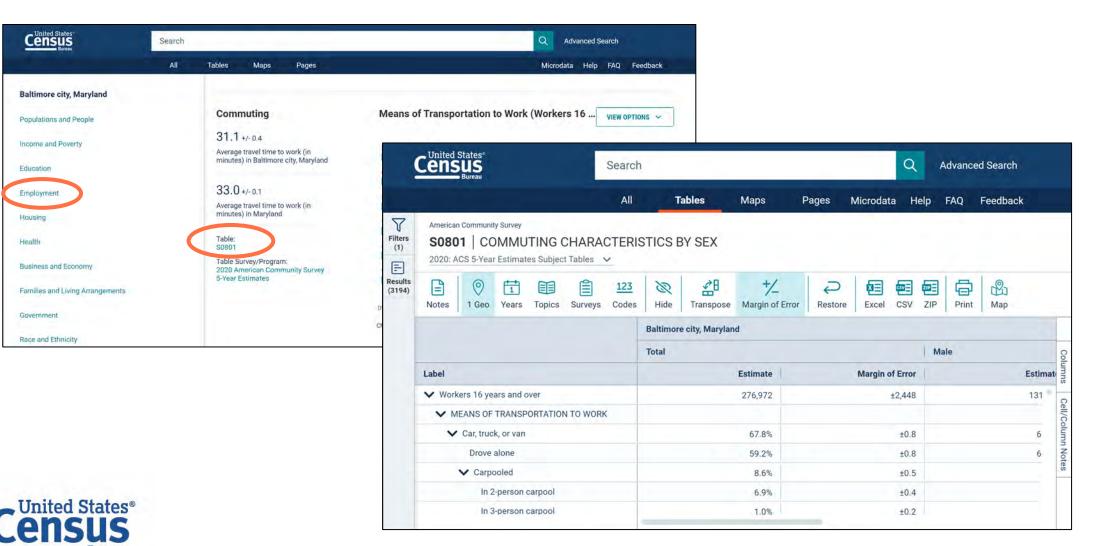

### **Improved Headers and Banner Notifications**

Banners will appear at the top of the page when we need to alert you about key updates or major notifications

New links to Advanced Search, Microdata, Help, FAQ, and Feedback

| United States |                                                                                              | Tables                   | Maps | Pages |
|---------------|----------------------------------------------------------------------------------------------|--------------------------|------|-------|
| Bureau        |                                                                                              |                          |      |       |
|               |                                                                                              |                          |      |       |
|               |                                                                                              |                          |      |       |
|               |                                                                                              |                          |      |       |
|               | Evelove Oceano D                                                                             | -                        |      |       |
|               | <b>Explore Census D</b>                                                                      |                          |      |       |
|               | Explore Census D<br>The Census Bureau is the leading source of quality data about the nation | on's people and economy. |      |       |
|               |                                                                                              |                          |      |       |

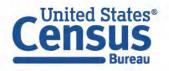

### **Navigation Improvements: New Filter Panel**

New filter panel is accessible on all pages for you to view and edit your search criteria

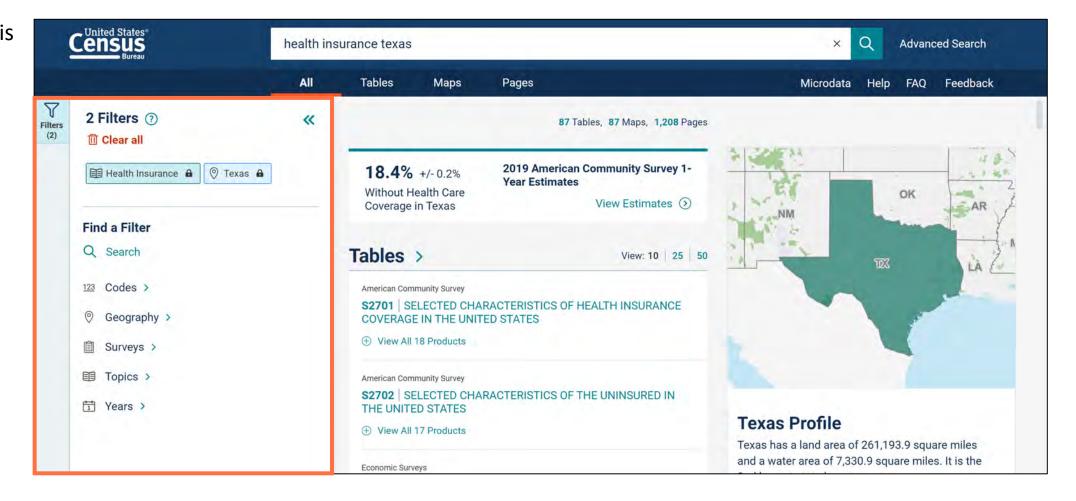

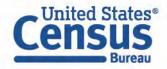

### **Navigation Improvements: Flexible Screen Layout**

Collapsible panels provide flexibility to open and close the panels as needed

| C  | United States*<br>ENSUS<br>Bureau | health in                        | nsurance texas                                                        |       |                                                                                       |                |            |         |           | ×            | Q      | Advanced  | Search            |
|----|-----------------------------------|----------------------------------|-----------------------------------------------------------------------|-------|---------------------------------------------------------------------------------------|----------------|------------|---------|-----------|--------------|--------|-----------|-------------------|
|    |                                   | All                              | Tables Maps Pages                                                     |       |                                                                                       |                |            |         | 1         | Microdat     | a Help | o FAQ F   | eedback           |
| rs | 2 Filters ⑦                       | «                                | 87 Results                                                            | «     | American Community Survey<br><b>S2701</b> SELECTED CHARACTERISTICS OF HEALTH INSURANC |                |            |         |           |              |        | ISURANCE  |                   |
| ts | Health Insurance                  | Download tables                  |                                                                       |       | COVERAGE IN THE UNITED STATES                                                         |                |            |         |           |              |        |           |                   |
|    |                                   |                                  | View: 10                                                              | 25 50 |                                                                                       | 0              |            |         | ē.        | 107          |        | 06        | 0.000             |
|    | Find a Filter<br>Q Search         |                                  | American Community Survey                                             |       | Notes                                                                                 | 0<br>1 Geo     | 1<br>Years | 1 Topic | Surveys   | 123<br>Codes | Ride   | Transpose | 000<br>More Tools |
|    |                                   |                                  | S2701   SELECTED CHARACTERISTIC<br>OF HEALTH INSURANCE COVERAGE       |       |                                                                                       |                |            |         | Texas     |              |        |           |                   |
|    | 123 Codes >                       |                                  | THE UNITED STATES      View All 18 Products                           |       |                                                                                       |                |            |         |           | Total        |        |           |                   |
|    | Geography >                       |                                  |                                                                       |       | Label                                                                                 |                |            |         | Estimate  |              |        | te        |                   |
|    |                                   |                                  | American Community Survey                                             |       | ✔ Civilian noninstitutionalized population                                            |                |            |         |           |              | 28     |           |                   |
|    | I Surveys >                       | S2702   SELECTED CHARACTERISTICS |                                                                       |       | ✓ AGE                                                                                 |                |            |         |           |              |        |           |                   |
|    | Topics >                          |                                  | OF THE UNINSURED IN THE UNITED<br>STATES                              |       | Under 6 years                                                                         |                |            |         | 2,372,467 |              |        |           |                   |
|    |                                   |                                  | View All 17 Products                                                  |       | 6 to 18 years                                                                         |                |            |         | 5,435,672 |              |        |           |                   |
|    | 🗂 Years >                         |                                  |                                                                       |       |                                                                                       | 19 to 25 years |            |         |           | 2,750,901    |        |           |                   |
|    |                                   |                                  | Economic Surveys                                                      |       | -                                                                                     | 26 to 34       | years      |         |           |              |        | 3,695,51  | 4                 |
|    |                                   |                                  | AM1831BASIC01 Annual Survey of<br>Manufactures: Summary Statistics fo |       |                                                                                       |                |            |         |           | -            |        |           |                   |

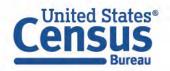

### Navigation Improvements: Toolbar Shown by Default

We now provide toolbar options by default in all table and map views

| 9          | United States<br>CENSUS<br>Bureau                         | health in                                                                            | isurance texas                                                                                                    |               |                                                              |                                                                                                    |      |           |        | ×        | Q         | Advanced   | Search     |      |
|------------|-----------------------------------------------------------|--------------------------------------------------------------------------------------|----------------------------------------------------------------------------------------------------|---------------|--------------------------------------------------------------|----------------------------------------------------------------------------------------------------|------|-----------|--------|----------|-----------|------------|------------|------|
|            |                                                           | All                                                                                  | Tables Maps Pag                                                                                                    | jes           |                                                              |                                                                                                    |      |           | -      | Microdat | a Helj    | o FAQ F    | eedback    |      |
| s          | 2 Filters ⑦<br>I Clear all I Health Insurance A ⑦ Texas A | Download tables                                                                      |                                                                                                    |               |                                                              | American Community Survey<br><b>S2701</b> SELECTED CHARACTERISTICS OF HEALTH INSURANCE<br>COVERAGE IN THE UNITED STATES<br>2019: ACS 1-Year Estimates Subject Tables |      |           |        |          |           |            | ISURANCE   | 1111 |
|            | 51 A 45                                                   |                                                                                      | View: 1                                                                                                    | 0 25 50       | E                                                            | 0                                                                                                    | 1    |           | Ê      | 123      | 8         | 28         | 000        |      |
|            | Find a Filter                                             | American Community Survey                                                            |                                                                                                    |               |                                                              |                                                                                                    |      | Surveys   | Codes  | Hide     | Transpose | More Tools | More Tools |      |
|            | Q Search                                                  |                                                                                      | S2701   SELECTED CHARACTERISTICS<br>OF HEALTH INSURANCE COVERAGE IN<br>THE UNITED STATES                                                                                                    |               |                                                              |                                                                                                    |      |           | Texas  |          |           |            |            |      |
|            | 123 Codes >                                               |                                                                                      |                                                                                                    |               |                                                              |                                                                                                    |      |           |        | Total    |           |            |            |      |
|            |                                                           |                                                                                      | and the second second se |               | Label                                                        |                                                                                                    |      |           |        | Estimat  |           |            | te         |      |
|            |                                                           | American Community Survey                                                            |                                                                                                    |               | <ul> <li>Civilian noninstitutionalized population</li> </ul> |                                                                                                    |      |           | lation |          | 28        | Î          |            |      |
|            | Surveys >                                                 |                                                                                      | S2702   SELECTED CHARACTERIS                                                                                                    | TICS          | ✓ AGE                                                        |                                                                                                    |      |           |        |          |           |            |            |      |
|            | I Topics >                                                |                                                                                      | OF THE UNINSURED IN THE UNITED<br>STATES                                                                                                    |               | Under 6 years                                                |                                                                                                    |      |           |        |          |           |            | 57         |      |
|            |                                                           |                                                                                      | View All 17 Products                                                                                                    | 6 to 18 years |                                                              |                                                                                                    |      | 5,435,672 |        |          |           |            |            |      |
| fi Years > |                                                           |                                                                                      |                                                                                                    |               |                                                              | 19 to 25 ye                                                                                                    | ears |           |        |          |           | 2,750,90   | )1         |      |
|            |                                                           |                                                                                      | Economic Surveys                                                                                                    |               | -                                                            | 26 to 34 ye                                                                                                    | ears |           |        |          |           | 3,695,5    | 4          |      |
|            |                                                           | Economic Surveys AM1831BASIC01 Annual Survey of Manufactures: Summary Statistics for |                                                                                                    |               |                                                              |                                                                                                    |      |           | -      |          |           |            |            |      |

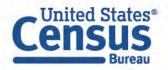

### **Result Page: Browse Long Lists of Tables**

New options to page through results and view up to 25 or 50 table results at a time

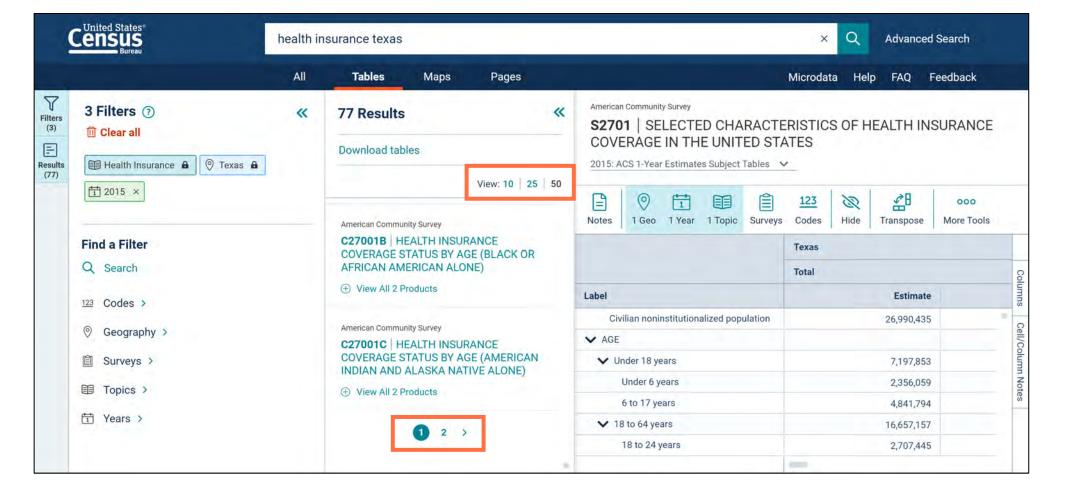

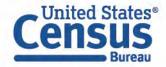

### Demo

#### 1. Profile

Example: Geography Profile for Baltimore city

#### 2. Navigation and Result List

**Example: Housing units in Baltimore County in 2020** 

#### 3. Filtering and Table Display

Example: 2020 ACS 5-year Detailed Tables for age in:

- Baltimore Metro Area
- All block groups in the Baltimore Metro Area

### 4. Mapping

Example: Percent public transit for all counties in Baltimore Metro area

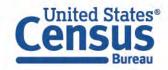

#### **Single Search Bar**

| Welcome to the new data.census.gov website                                                             | Microdata Help | FAQ Feedback | • Type keywords in                                          |
|----------------------------------------------------------------------------------------------------|----------------|--------------|-------------------------------------------------------------|
| Census<br>Bureau                                                                                       | Tables N       | Naps Pages   | the single search<br>bar: housing units<br>baltimore county |
|                                                                                                    |                |              | Press enter                                                 |
| <b>Explore Census Da</b><br>The Census Bureau is the leading source of quality data about the nation's |                |              |                                                             |
| housing units baltimore county                                                                         | ×Q             |              |                                                             |
| Advanced Search (?) Help 🖵 Feedback                                                                    |                |              |                                                             |
|                                                                                                    |                |              |                                                             |

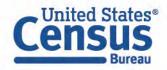

#### **View All Results Page**

- New feature breaks down the number of tables, maps, and pages
- New visual update shows image of map in Geography Profile link

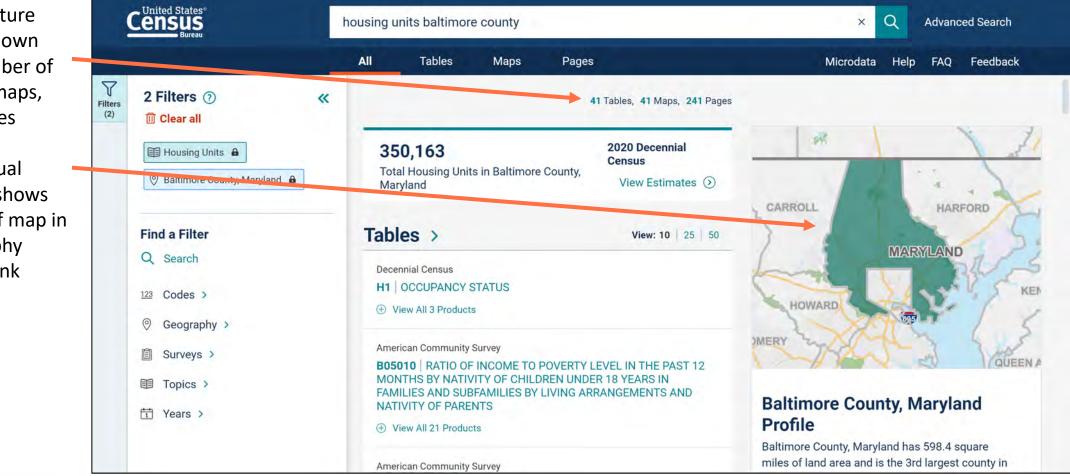

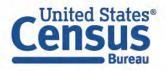

#### **View Table Results Page**

- Click **Tables** at the top
- New panel on the left for filters
- Table toolbar options shown in all table and map views

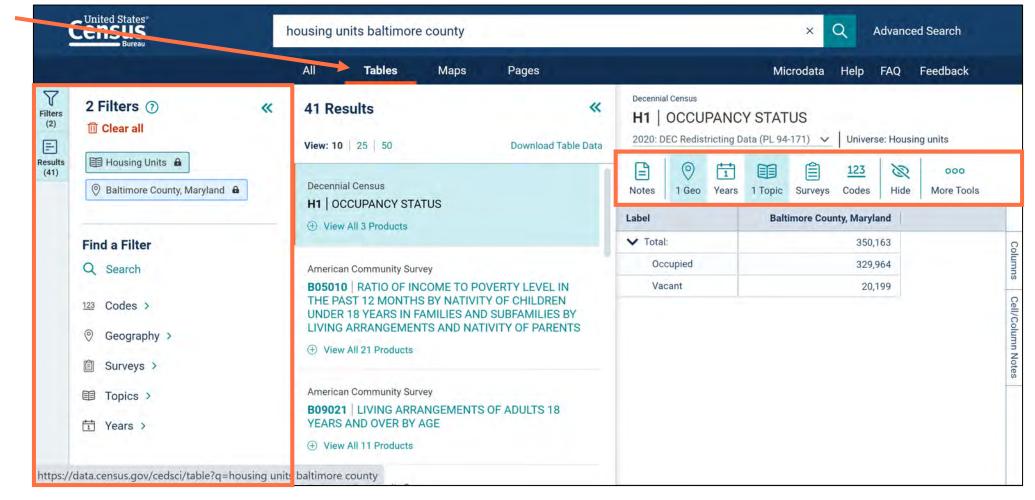

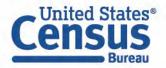

#### **Browse List of Table Results**

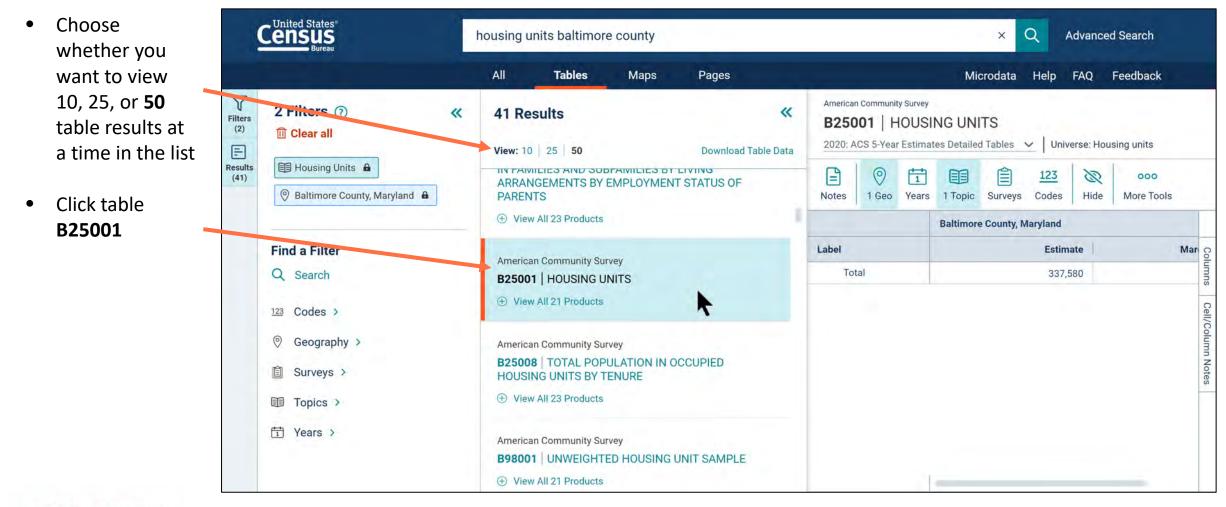

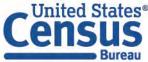

#### **Collapse Filters and Results Panels**

 Click the Filters and Results buttons or chevrons to close the panels

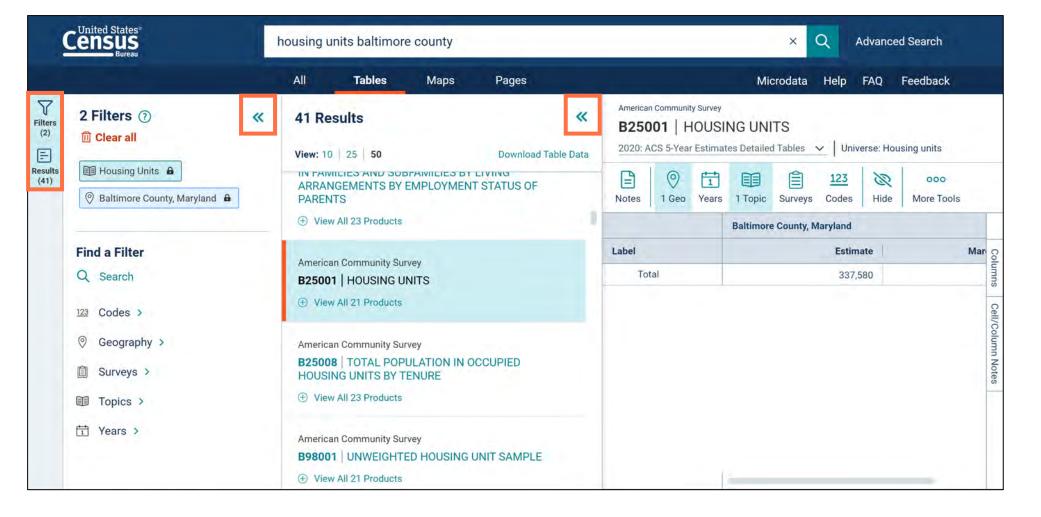

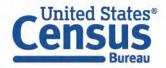

#### **View Full Table**

- You will see the full table across your screen when the Filters and Results panels are closed
- Click the Filters and Results buttons to open the panels again

|                 | Census<br>Bureau |            |            |           |             |                     | housing units baltimore county |            |                       |           |          |         | Advanced Search |          |                   |
|-----------------|------------------|------------|------------|-----------|-------------|---------------------|--------------------------------|------------|-----------------------|-----------|----------|---------|-----------------|----------|-------------------|
|                 |                  |            |            |           |             | All                 | Ta                             | ables      | Maps                  | Pages     | Microdat | ta Help | FAQ             | Feedback |                   |
| Filters<br>(2)  | B250             |            | IOUSI      | NG UNI    |             | - Univ              | erse: Hou                      | sing units |                       |           |          |         |                 |          |                   |
| Results<br>(41) | Notes            | 0<br>1 Geo | 1<br>Years | 1 Topic   | Surveys     | <u>123</u><br>Codes | 🕅<br>Hide                      | Transpose  | +∕_<br>Margin of Erro | r Restore |          | SV ZIP  | Print           | Мар      |                   |
|                 |                  |            |            | Baltimore | e County, M | aryland             |                                |            |                       | _         |          |         |                 |          |                   |
|                 | Label            | 1          |            |           |             | Estim               |                                |            | Margin of Erro        |           |          |         |                 |          | Columns           |
| -               | 10               | Lai        |            |           |             | 337,5               | 80                             |            | ±423                  | 3         |          |         |                 |          | Sul               |
|                 |                  |            |            |           |             |                     |                                |            |                       |           |          |         |                 |          | Cell/Column Notes |

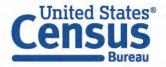

#### **Select Filter**

•

•

Use the filter United States\* housing units baltimore county Q Advanced Search X panel to add a filter: Tables All Maps Pages FAQ Feedback Microdata Help Years  $\rightarrow$  **2020** T X 2 Filters 2 Select Years ~ **41 Results** Filters (2) III Clear all Click the "X" at -2020 View: 10 | 25 | 50 Down -Results the top of the of 📰 Housing Units 🔒 IN FAMILIES AND SUDFAMILIES DT LIVING 2019 (41) ARRANGEMENTS BY EMPLOYMENT STATUS the years filter Baltimore County, Maryland
 A PARENTS 2018 panel to close it ⊕ View All 23 Products 2017 **Find a Filter** 2016 American Community Survey Q Search B25001 HOUSING UNITS 2015 ⊕ View All 21 Products 123 Codes > 2014 2013 Geography > 0 American Community Survey B25008 | TOTAL POPULATION IN OCCUPIED 2012 Surveys > Ê HOUSING UNITS BY TENURE 2011 (+) View All 23 Products Topics > 2010 T Years > American Community Survey 2000

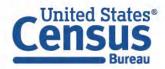

#### **View Filters Types**

- Click the question mark at the top of the filter panel
- Learn about the different types of filters in the pop-up window

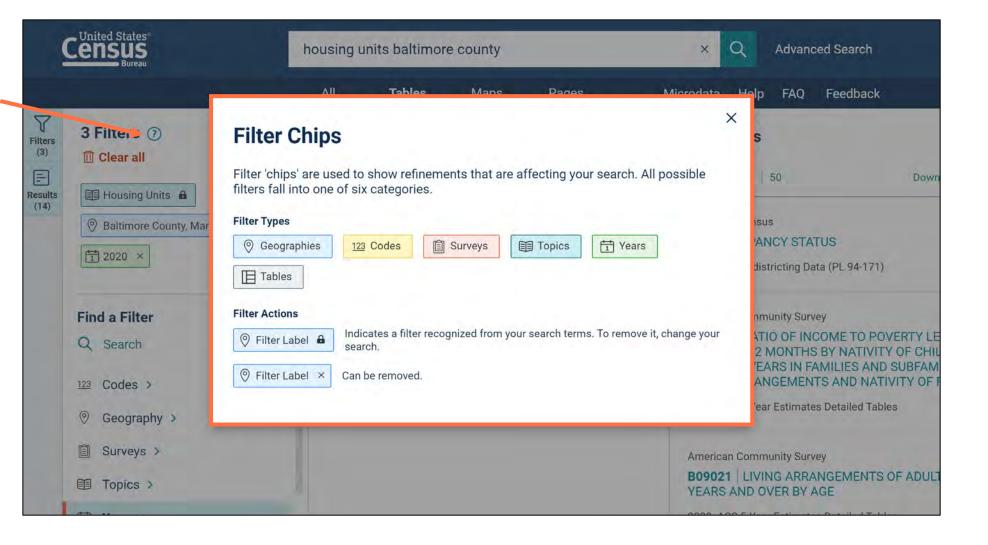

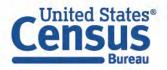

#### Lock Icon vs "x"

- A lock icon means the filter is based on text from the single search bar
- An "x" means the filter is based on a check box you selected

| housing units baltimore county | × Q Advanced Search                                                                                                    |
|--------------------------------|----------------------------------------------------------------------------------------------------|
| All <b>Tables</b> Maps Pages   | Microdata Help FAQ Feedback                                                                                                    |
| Select Years 2020              | X       14 Results         View: 10       25       50       Down         Decennial Census       H1       OCCUPANCY STATUS       2020: DEC Redistricting Data (PL 94-171)         American Community Survey       B05010       RATIO OF INCOME TO POVERTY LE THE PAST 12 MONTHS BY NATIVITY OF CHIL UNDER 18 YEARS IN FAMILIES AND SUBFAM LIVING ARRANGEMENTS AND NATIVITY OF F         2020: ACS 5-Year Estimates Detailed Tables |
|                                | All Tables Maps Pages<br>Select Years                                                                                                    |

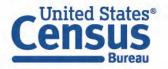

#### **Removing a Filter**

 Click the "x" to remove a filter you no longer need

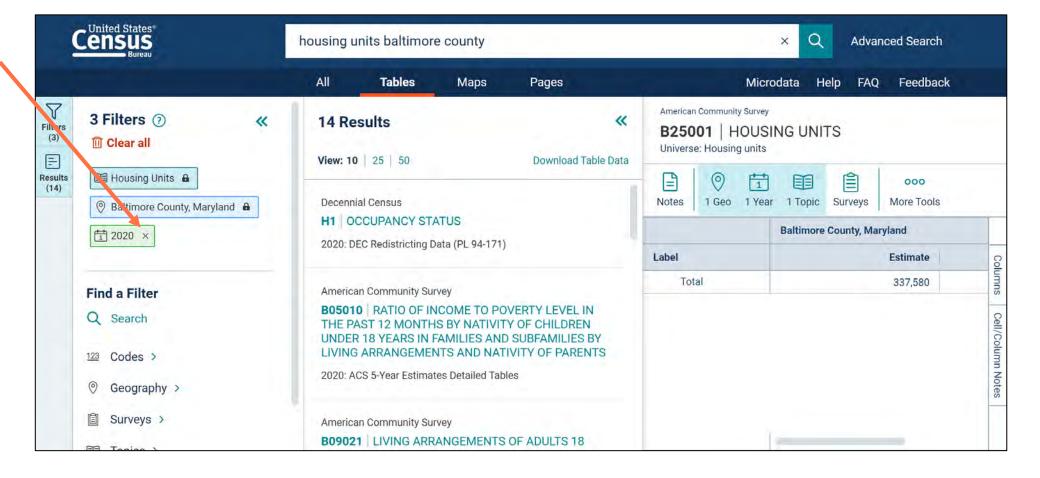

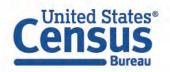

#### **View All Products**

Click View All ۲ Census Q housing units baltimore county X Advanced Search **21** Products All Tables Maps FAQ Feedback Pages Microdata Help Click **2019 ACS** ۲ Y Decennial Census 2 Filters **41 Results** « ~ **1-Year Detailed** Filters H1 | OCCUPANCY STATUS 1-1 I Clear all **Tables Tables** 2020: DEC Redistricting Data (PL 94-171) 🗸 Universe: Housing units = View: 10 25 50 **Download Table Data** Housing Units Results E Ê 0 F1 000 (41) 💿 Baltimore County, Maryland 🔒 1 Geo Years 1 Topic Surveys More Tools Notes American Community Survey B25001 HOUSING UNITS Label **Baltimore County, Maryland** ⊖ View All 21 Products V Total: 350,163 **Find a Filter** Columns Cell/Column Notes 2020: ACS 5-Year Estimates Detailed Tables 🕥 Occupied 329,964 Q Search 2019: ACS 1-Year Estimates Detailed Tables 🕥 Vacant 20,199 2019: ACS 5-Year Estimates Detailed Tables 📀 123 Codes > 2018: ACS 1-Year Estimates Detailed Tables 🕥 0 Geography > 2018: ACS 5-Year Estimates Detailed Tables 📀 2017: ACS 1-Year Estimates Detailed Tables Ê Surveys > 2017: ACS 5-Year Estimates Detailed Tables 📀 Topics > 2016: ACS 1-Year Estimates Detailed Tables 📀 TYears > 2016: ACS 5-Year Estimates Detailed Tables 🕥 2015: ACS 1-Year Estimates Detailed Tables 🕥 2015: ACS 5-Year Estimates Detailed Tables 📀 United States® 2014: ACS 1-Year Estimates Detailed Tables

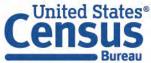

#### **View Table**

• View results

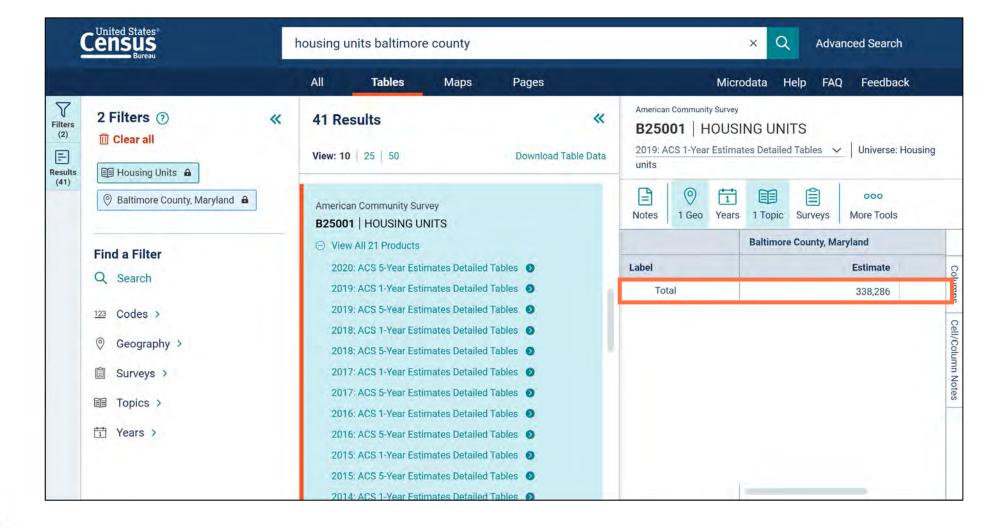

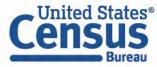

### **Filtering: Most Common Geographies**

New "Most Common Geographies" at the top of the list.

All Other Geographies in an alphabetized list below.

|                                            | All   | Tables                                | Maps                  | Pages                    | Microo  | lata Help FAC       | ) Feedback   |
|--------------------------------------------|-------|---------------------------------------|-----------------------|--------------------------|---------|---------------------|--------------|
| Advanced Search<br>Q Table ID (e.g., DP05) |       | t <b>Geography</b><br>raphic Entities | Summary Levels        |                          |         |                     |              |
| Filters ⑦                                  | Mos   | t Common                              | y Used Geog           | yraphies                 |         |                     |              |
| 〕Clear all                                 | Natio | n                                     | $\odot$               | State                    | $\odot$ | County              | $\odot$      |
| nd a Filter<br>Search                      | Plac  | e                                     | ٢                     | Zip Code Tabulation Area | ٢       | Metropolitan Statis | tical Area 🕥 |
| Codes >                                    | Trac  | t                                     | $\odot$               | Block                    | $\odot$ | Block Group         | $\odot$      |
| Geography >                                |       | they Coord                            | unhing                |                          |         |                     |              |
| Surveys >                                  | 100   | <b>Other Geog</b>                     | 1. T. A. 1. Mar. 1.   |                          |         |                     |              |
| Topics >                                   |       |                                       | e<br>Regional Corpora | ation                    |         |                     |              |
| Years >                                    |       |                                       | ing Survey Area       |                          |         |                     |              |

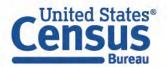

### **Filtering: Simplified View**

The site will show you only one section of the filter panel at a time.

Breadcrumbs show the previous clicks you made.

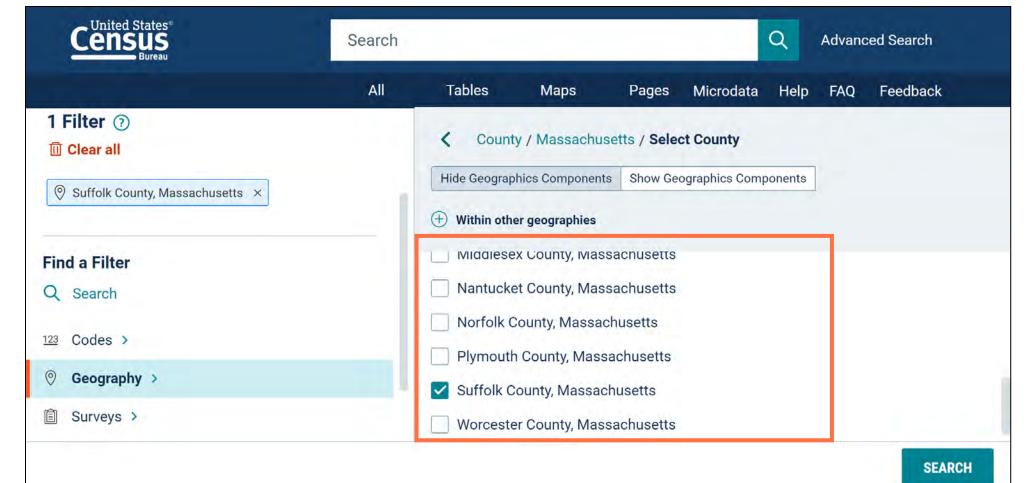

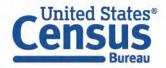

### **Filtering: Incompatible Options Hidden from View**

You will no longer see filters that are incompatible with your current selections

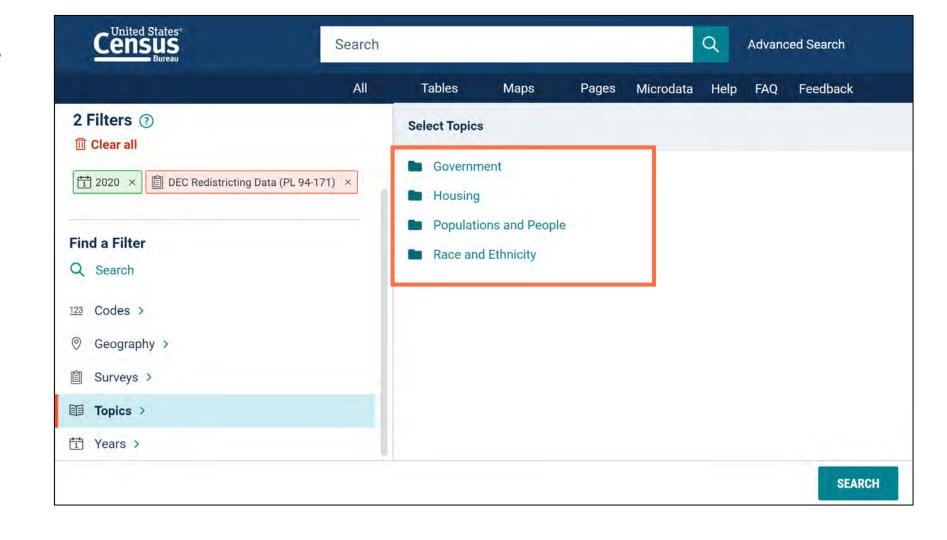

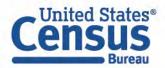

### **Filtering: Folders and Check Boxes**

A check box is a final selection.

A folder allows you to choose from more detailed options.

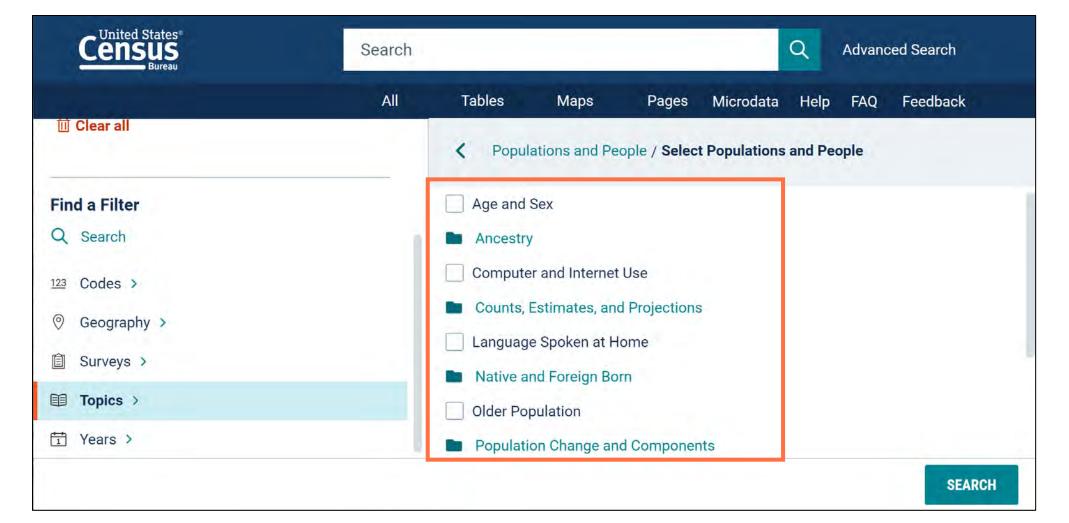

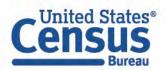

### **Filtering: Backwards Navigation**

Click the back arrow, breadcrumbs, or primary filter categories to navigate backwards

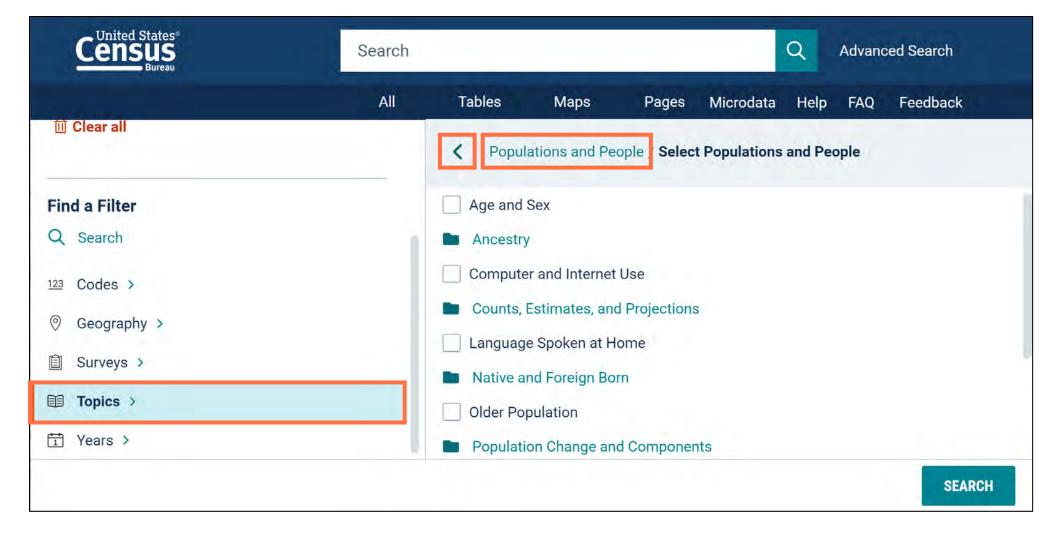

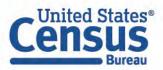

### **Filtering: Simplified Lists for Geographic Variants**

Geography lists are streamlined to only include one label that will provide data for all available variants

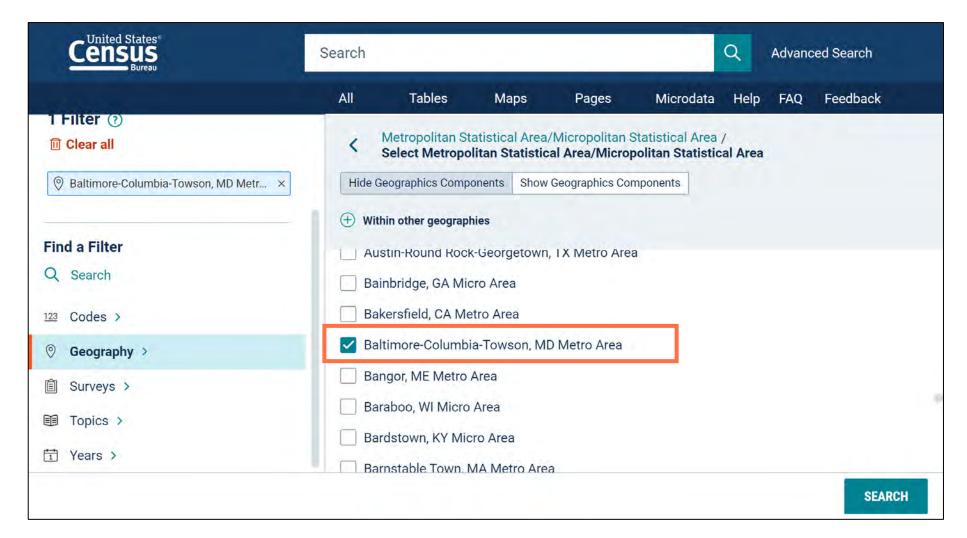

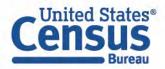

### **Redesigned Surveys Filter Panel**

You will now find the pre-existing detailed survey options organized within new survey categories

United States®

Bureau

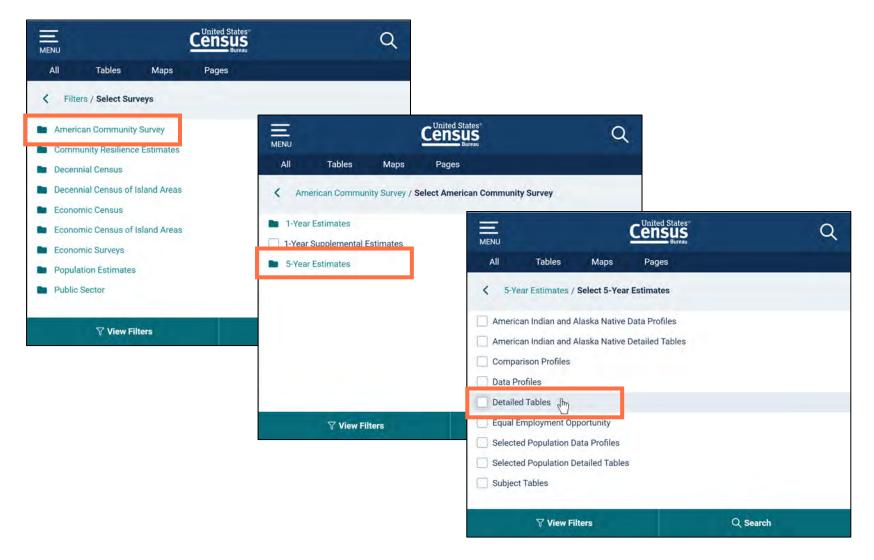

### **More Collections of Geographies**

Bureau

35 new options to select collections of geographies in a single click

All Census Tracts within United States

All Census Tracts fully/partially within Congressional District 2 (116th Congress), Arizona

| Summary Level | Neatly Nested                                                                      | Summary Level | Not Neatly Nested                                                                  |
|---------------|------------------------------------------------------------------------------------|---------------|------------------------------------------------------------------------------------|
| 030           | All Divisions within the U.S.                                                      | 050           | All Counties fully/partially within a Congressional District                       |
| 060           | All County Subdivisions within a Metropolitan/Micropolitan Statistical Area        | 060           | All County Subdivisions fully/partially within a Congressional District            |
|               | All County Subdivisions within a Metropolitan Division                             |               | All County Subdivisions fully/partially within a State Legislative District (Upper |
|               | All County Subdivisions within a Combined Statistical Area                         |               | Chamber)                                                                           |
|               | All County Subdivisions within a Combined New England City and Town Area           |               | All County Subdivisions fully/partially within a State Legislative District (Lower |
|               | All County Subdivisions within a New England City and Town Area                    |               | Chamber)                                                                           |
|               | All County Subdivisions within a New England City and Town Area Division           | 140           | All Census Tracts fully/partially within a Congressional District                  |
| 100           | All Blocks within a Census Tract                                                   | 150           | All Block Groups fully/partially within a Congressional District                   |
|               | All Blocks within an American Indian Area/Alaska Native Area/Hawaiian Home Land    | 160           | All Places fully/partially within a Metropolitan/Micropolitan Statistical Area     |
| 140           | All Census Tracts within the U.S.                                                  |               | All Places fully/partially within a Metropolitan Division                          |
|               | All Census Tracts within a Metropolitan/Micropolitan Statistical Area              |               | All Places fully/partially within a Combined Statistical Area                      |
|               | All Census Tracts within a Metropolitan Division                                   |               | All Places fully/partially within a State Legislative District (Upper Chamber)     |
|               | All Census Tracts within a Combined Statistical Area                               |               | All Places fully/partially within a State Legislative District (Lower Chamber)     |
| 150           | All Block Groups within a Metropolitan/Micropolitan Statistical Area               | 250           | All American Indian Areas/Alaska Native Areas/Hawaiian Home Lands fully/partially  |
|               | All Block Groups within a Metropolitan Division                                    |               | within a State                                                                     |
|               | All Block Groups within a Combined Statistical Area                                | 310           | All Metropolitan/Micropolitan Statistical Areas fully/partially within a State     |
| 310           | All Metropolitan/Micropolitan Statistical Areas within a Combined Statistical Area | 500           | All Congressional Districts within American Indian Area/Alaska Native              |
| 314           | All Metropolitan Divisions within the U.S.                                         |               | Area/Hawaiian Home Land                                                            |
|               |                                                                                    |               | All Congressional Districts fully/partially within a Metropolitan/Micropolitan     |
|               | <u>census.gov/data/what-is-data-census-</u>                                        |               | Statistical Area                                                                   |
| IInito        | d States <sup>®</sup> gov/developmental-update.html                                |               | All Congressional Districts fully/partially within a Metropolitan Division         |
| Con           |                                                                                    |               | All Congressional Districts fully/partially within a Combined Statistical Area     |

### Look for "Within Other Geographies"

To access many of these new collections of geographies, you will need to click the "Within Other Geographies" option at the top of the appropriate geography panel

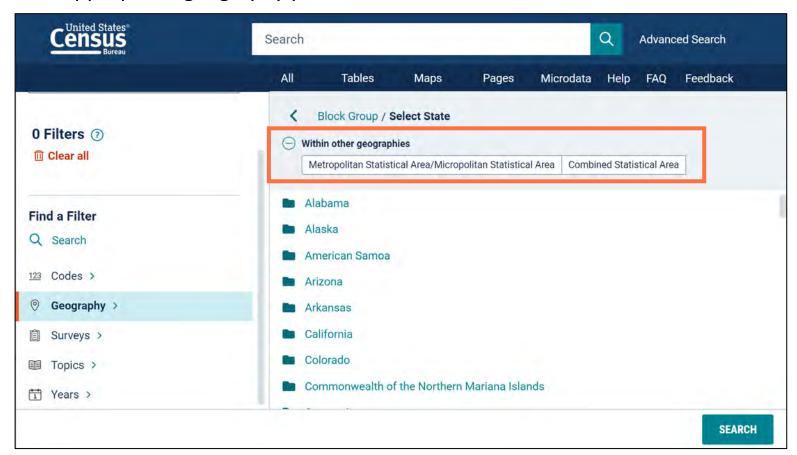

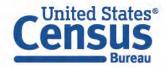

### **New Option for Large Tables**

New option allows you to try to load tables were previously too large to display on screen

Large tables are tables with more than:

- 1,000 columns
- 2.5 million cells
- 4mb uncompressed download size

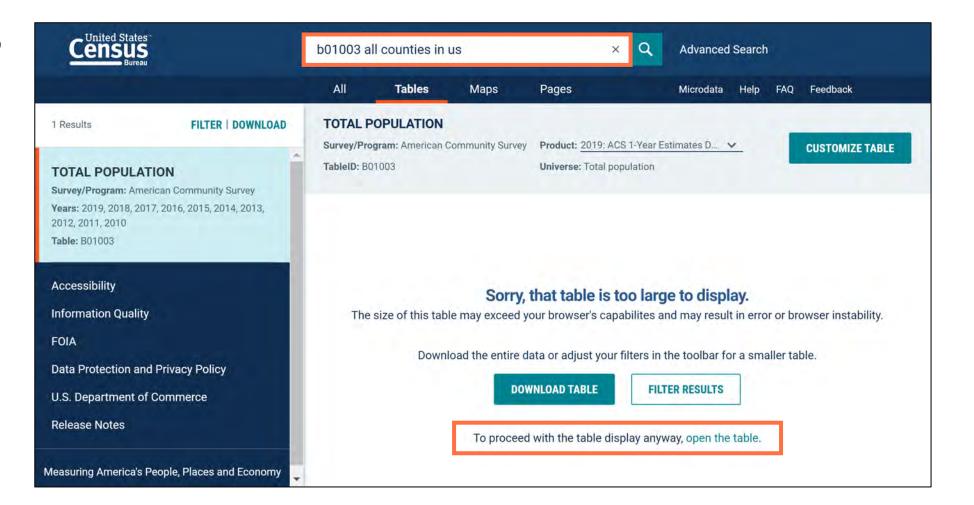

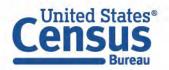

# Demo

#### 1. Profile

Example: Geography Profile for Baltimore city

#### 2. Navigation and Result List

Example: Housing units in Baltimore County in 2020

#### 3. Filtering and Table Display

Example: 2020 ACS 5-year Detailed Tables for age in:

- Baltimore Metro Area
- All block groups in the Baltimore Metro Area

## 4. Mapping

Example: Percent public transit for all counties in Baltimore Metro area

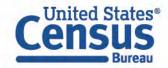

### **Open the Filter Panel**

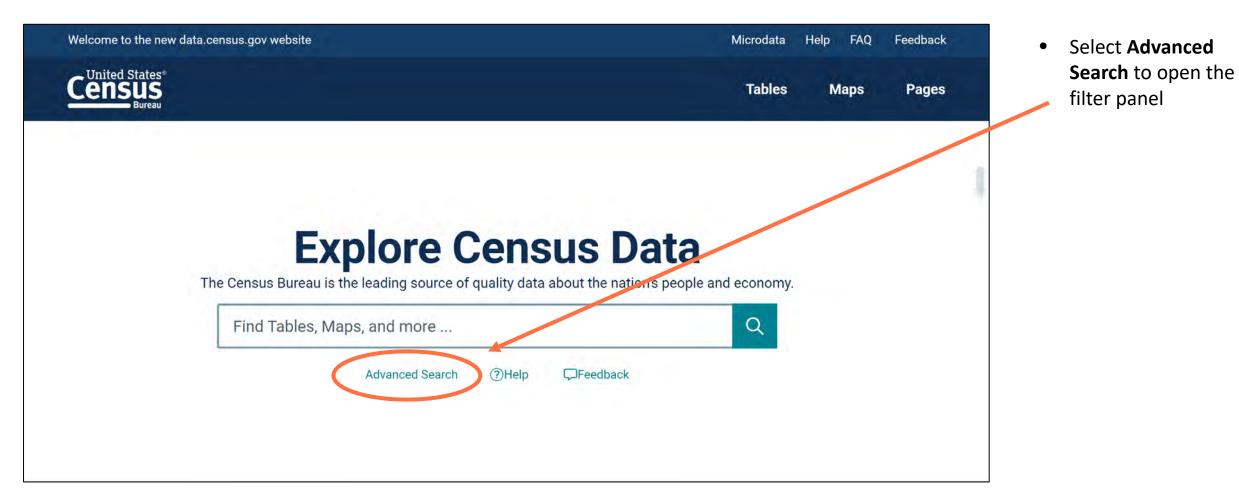

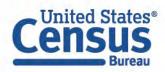

#### **Geography Filter Panel**

- Click **Geography** in the left filter panel
- Most common geographies are at the top of the list, with all other geographies in an alphabetized list below

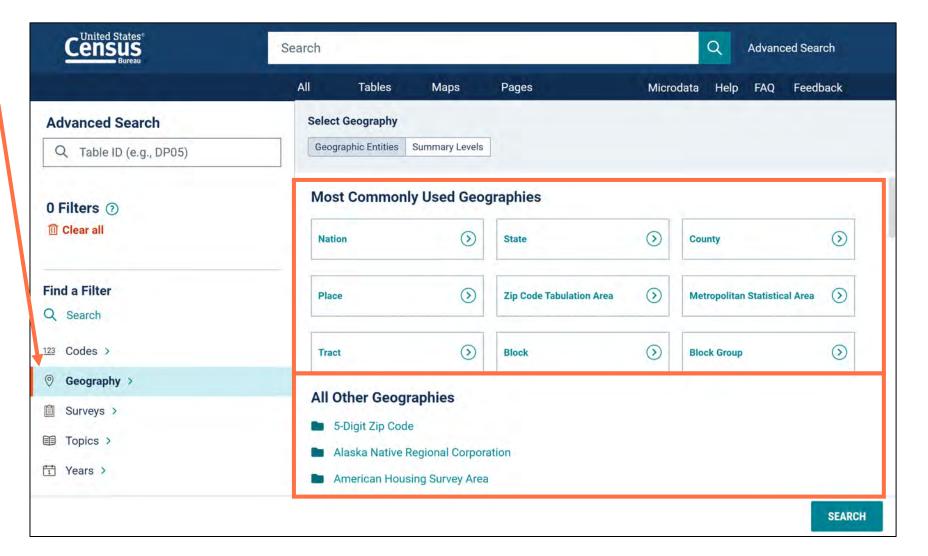

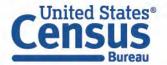

#### **Select Metropolitan Statistical Area**

Click
 Metropolitan
 Statistical Area

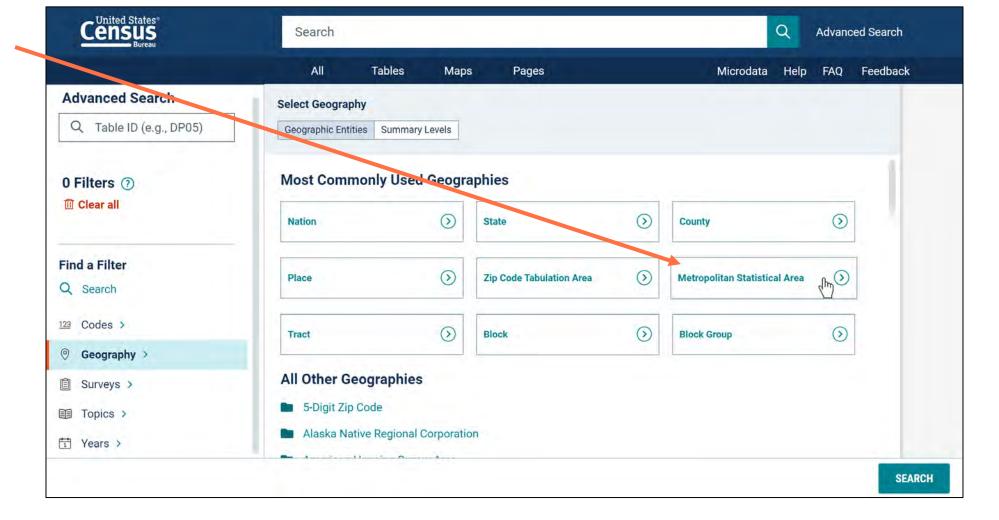

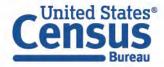

#### Select Baltimore-Columbia-Towson, MD Metro Area

- This is a new simplified list that is applied to geographies that contain variants.
   With the update, labels only appear one time instead of repeating for each version of the geography
- Select Baltimore-Columbia-Towson, -MD Metro Area

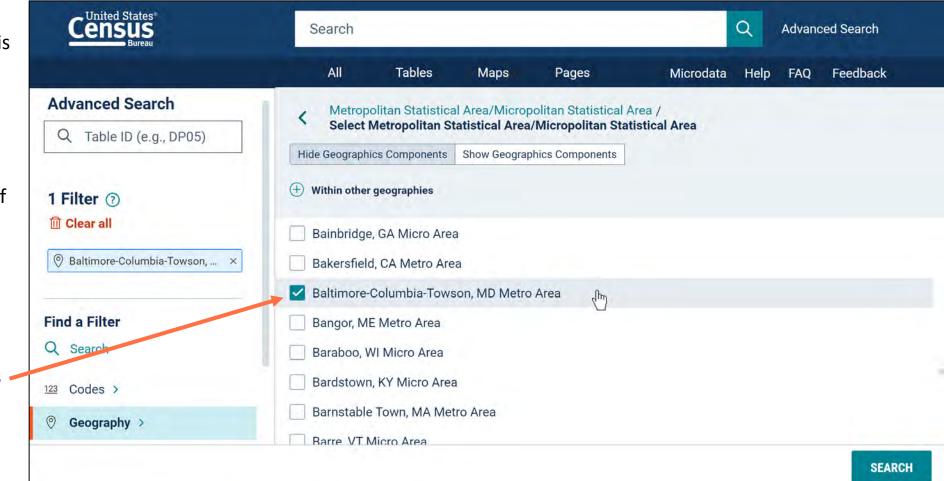

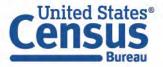

#### Navigate Backwards in the Geography Filter Panel

- View filter for Baltimore Metro Area in the upper left
- You may click the back arrow, breadcrumbs, or primary filter categories to navigate backwards within the filters
- Click the **back arrow**

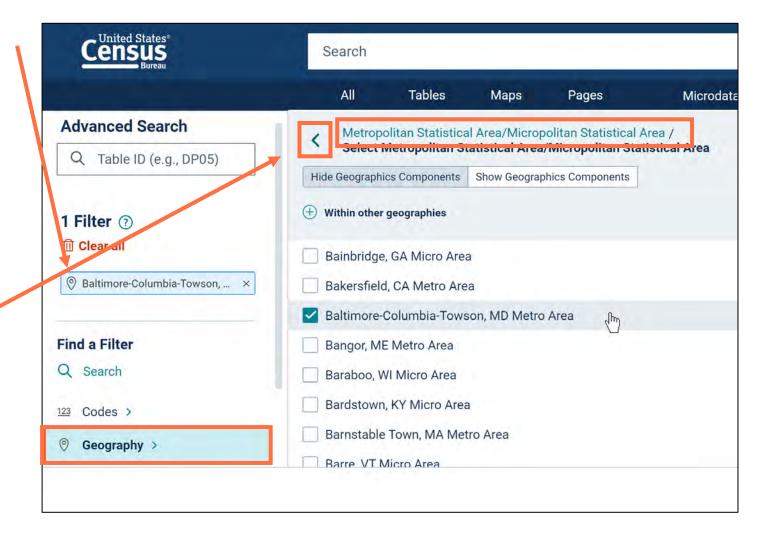

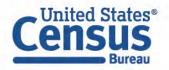

#### **Choose Block Group**

• Select Block Group

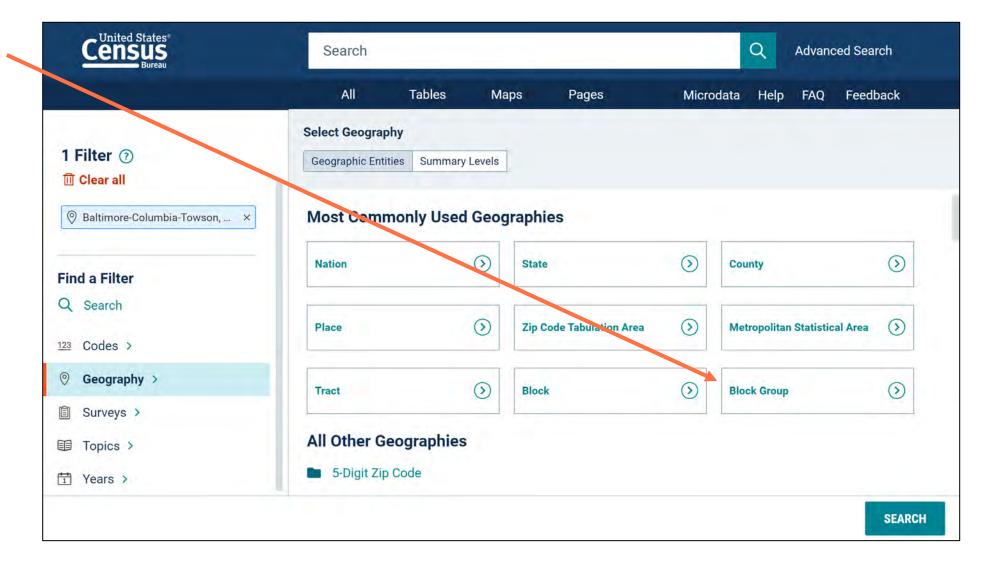

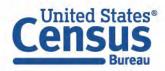

#### Select Block Groups within Metro/Micro Areas

You will now see only one section of the panel at a time

A check box is a final selection, and a folder provides more detailed options

- Select within other geographies
- Select Metropolitan
   Statistical
   Area/Micropolitan
   Statistical Area

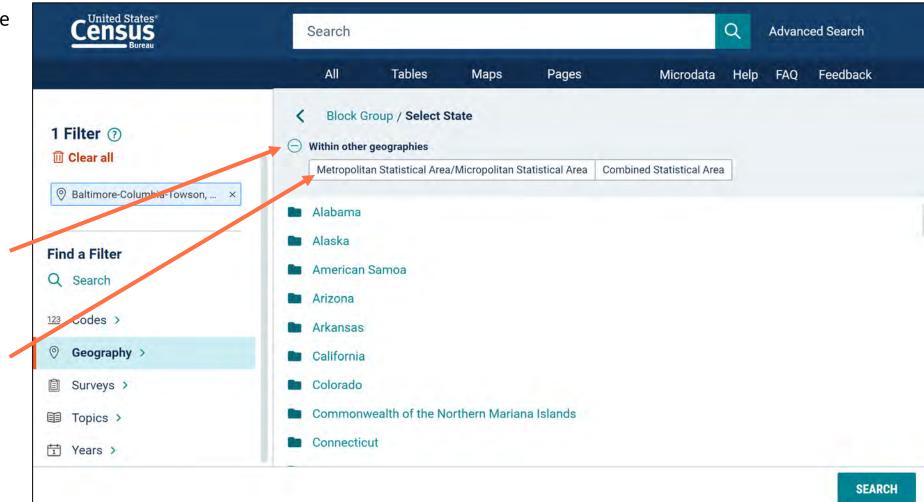

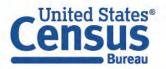

#### Select All Block Groups in Baltimore-Columbia-Towson Metro Area

- Select
   Baltimore Columbia Towson, MD
   Metro Area
- Select All Block Groups fully/partially within Baltimore-Columbia-Towson, MD Metro Area

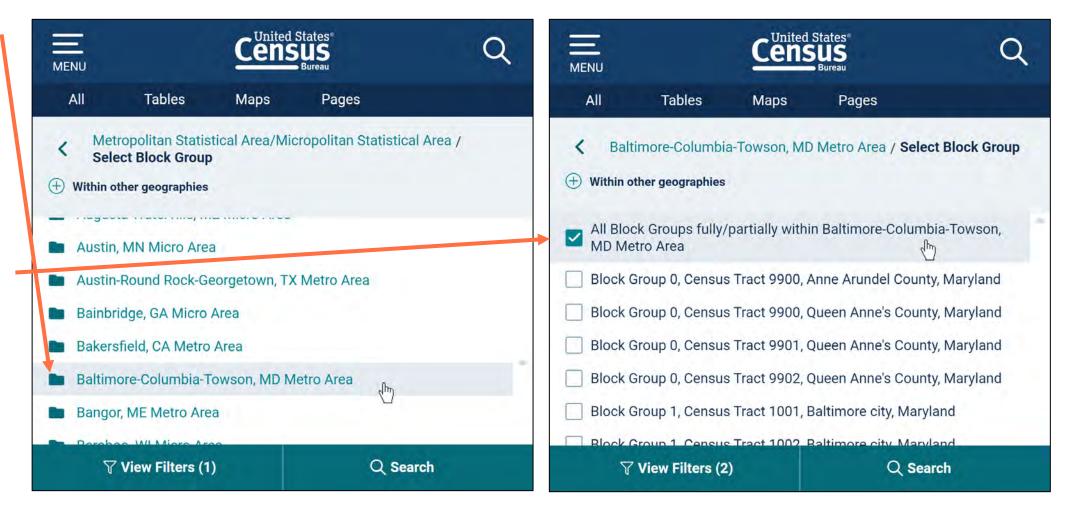

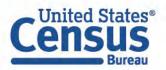

#### Select Year: 2020

Select Year
 Years → 2020

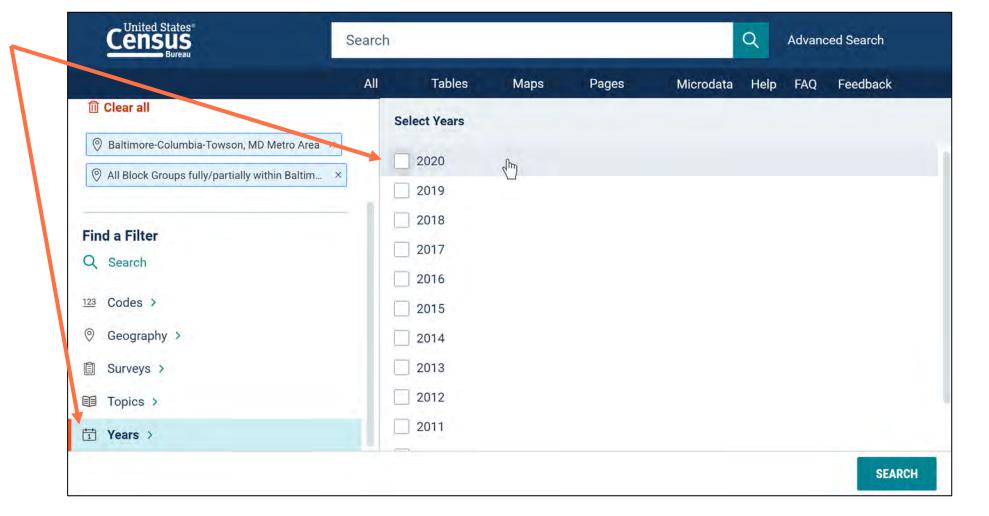

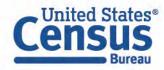

#### **Select Dataset: ACS 5-Year Estimates Detailed Tables**

Select Dataset Surveys → American Community Survey → 5-Year Estimates → Detailed Tables

۲

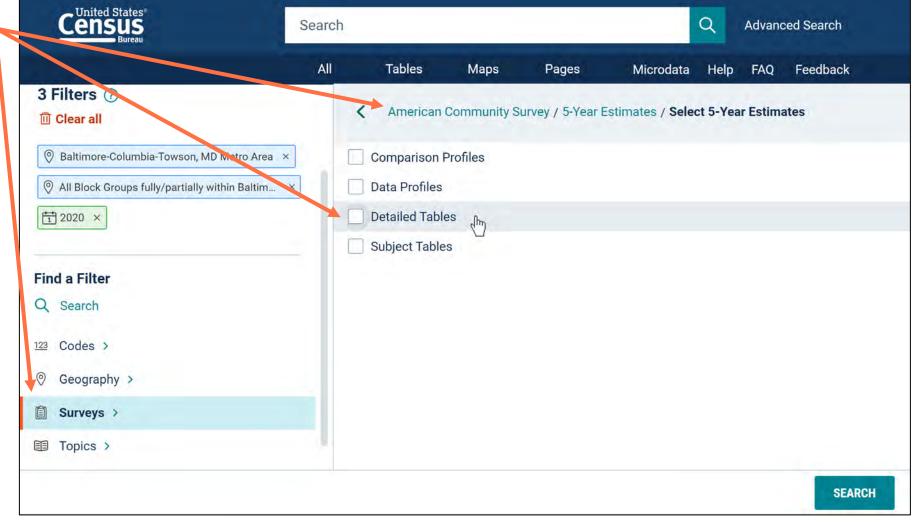

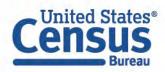

#### **Select Topics**

- Select **Topics**
- Only topics that are compatible with your search criteria will appear. All other topics and folders will not be shown.

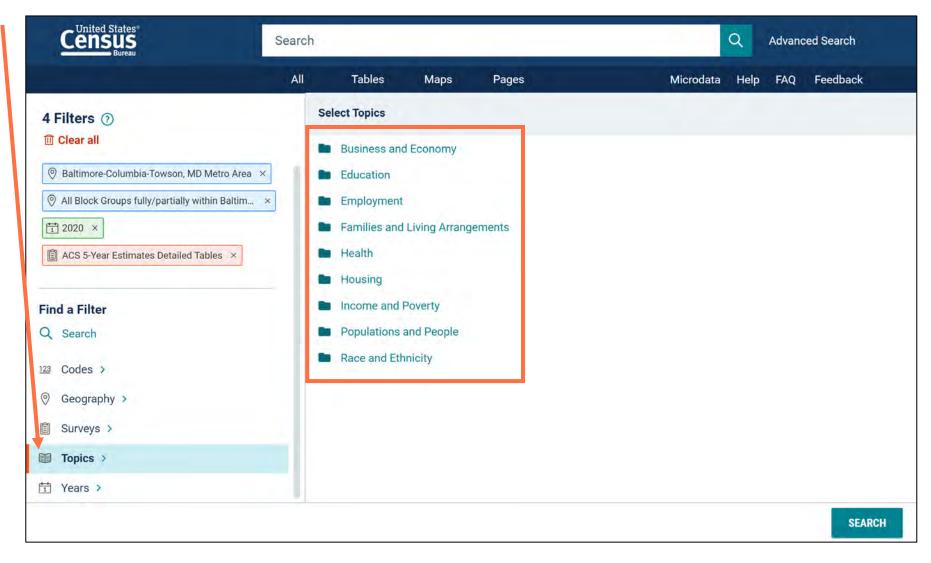

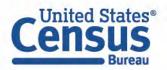

#### Select Topic: Age and Sex

• Select Populations and People → Age and Sex

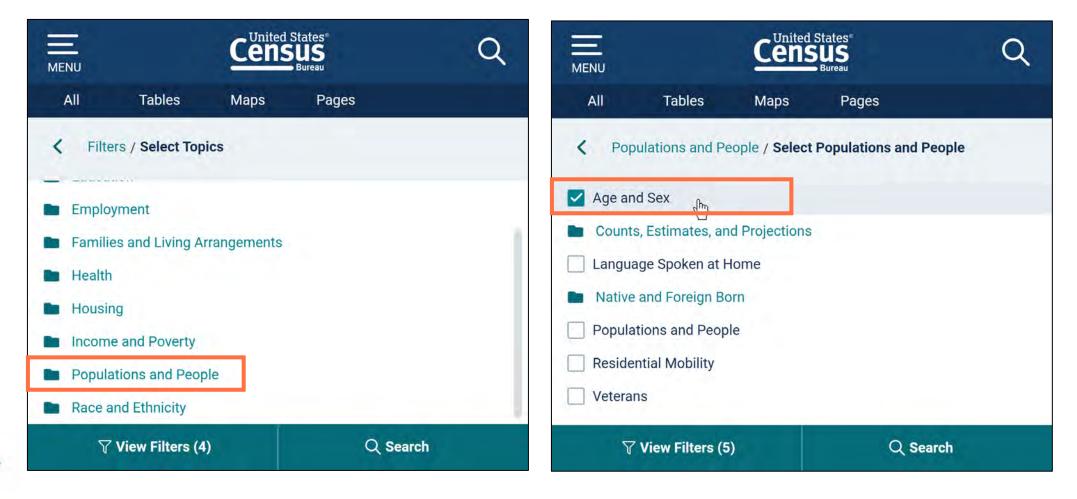

#### **Run Search**

 Verify filters and click Search

|                                                                                                    |     |              |               | - Alter and a |                 |      |     |          |
|----------------------------------------------------------------------------------------------------|-----|--------------|---------------|---------------|-----------------|------|-----|----------|
|                                                                                                    | All | Tables       | Maps          | Pages         | Microdata       | Help | FAQ | Feedback |
| 5 Filters ⑦                                                                                                    |     | < Population | ns and People | / Select Popu | lations and Peo | ople |     |          |
| <ul> <li>Baltimore-Columbia-Towson, MD Metro Area</li> <li>All Block Groups fully/partially within Baltim</li> <li>2020 ×</li> <li>ACS 5-Year Estimates Detailed Tables ×</li> <li>Age and Sex ×</li> </ul> | ×   |              | and People    |               |                 |      |     |          |
| Find a Filter                                                                                                    |     | Veterans     |               |               |                 |      |     |          |

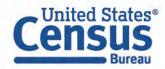

#### **Open Table**

- Click **Tables** at the top
- You will get a message that the table is too large to display because it has over 1,000 columns. Click the link to open the table.

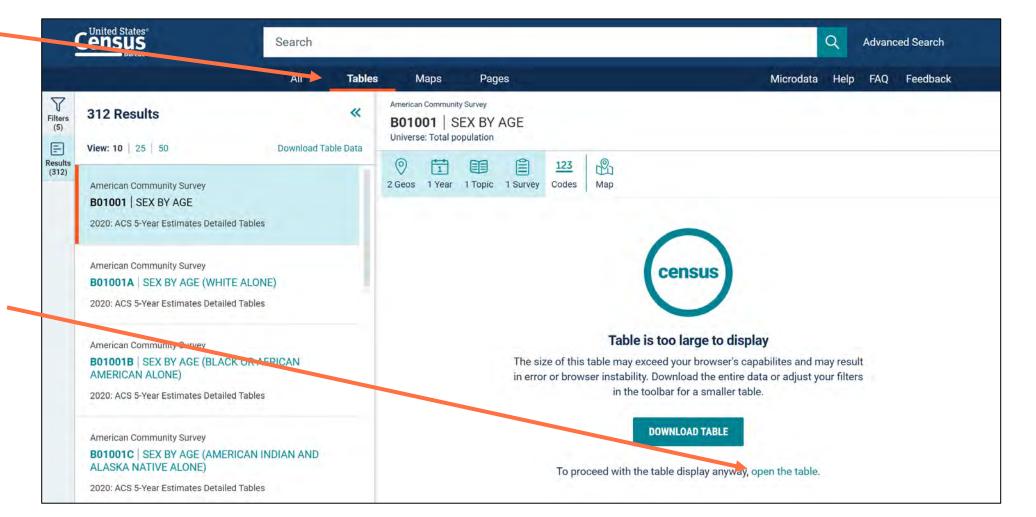

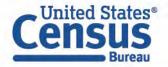

#### **View Table**

• View results

|                  | Census<br>Bureau                                                                    | Search                            |                                   |                                    | Q A                              | dvanced Search            |
|------------------|-------------------------------------------------------------------------------------|-----------------------------------|-----------------------------------|------------------------------------|----------------------------------|---------------------------|
|                  |                                                                                     | All Ta                            | bles Maps Pages                   |                                    | Microdata Help                   | FAQ Feedback              |
| Filters<br>(5)   | American Community Survey<br><b>B01001</b>   SEX BY A<br>Universe: Total population | AGE                               |                                   |                                    |                                  |                           |
| Results<br>(312) | Notes 2 Geos 1 Year                                                                 | 1 Topic 1 Survey Codes            | Transpose Margin of Error         | Restore Excel CSV ZIP Prin         |                                  |                           |
|                  |                                                                                     | Block Group 1, Census Tract 7011. | 01, Anne Arundel County, Maryland | Block Group 2, Census Tract 7011.0 | I, Anne Arundel County, Maryland | Block Group 1, Census Tra |
|                  | Label                                                                               | Estimate                          | Margin of Error                   | Estimate                           | Margin of Error                  | E                         |
|                  | ✓ Total:                                                                            | 1,597                             | ±279                              | 2,694                              | ±429                             | E                         |
|                  | ➤ Male:                                                                             | 806                               | ±150                              | 1,372                              | ±244                             | _                         |
|                  | Under 5 years                                                                       | 47                                | ±32                               | 111                                | ±84                              |                           |
|                  | 5 to 9 years                                                                        | 46                                | ±42                               | 38                                 | ±32                              | G                         |
|                  | 10 to 14 years                                                                      | 75                                | ±40                               | 140                                | ±62                              |                           |
|                  | 15 to 17 years                                                                      | 69                                | ±38                               | 12                                 | ±18                              | les                       |
|                  | 18 and 19 years                                                                     | 0                                 | ±13                               | 26                                 | ±28                              |                           |
|                  | 20 years                                                                            | 28                                | ±34                               | 0                                  | ±13                              |                           |
|                  | 21 years                                                                            | 0                                 | ±13                               | 0                                  | ±13                              |                           |
|                  | 22 to 24 years                                                                      | 27                                | ±30                               | 12                                 | ±19                              |                           |
|                  | 054-00                                                                              | •                                 | -17                               |                                    | 5 <b>00</b>                      |                           |

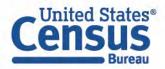

# **Display Enhancements for Population Estimates Program Tables**

You will see a recommended pivot applied to table NA\_EST2021\_POP by default

Technical updates are in place to streamline this process in the future

|       | Cens       | Bureau      |            |        |             | Populat      | tion Estimate                                                                                                    | es Program          |           | × Q Advanc             | ed Search         |   |
|-------|------------|-------------|------------|--------|-------------|--------------|----------------------------------------------------------------------------------------------------|---------------------|-----------|------------------------|-------------------|---|
|       |            |             |            |        |             | All          | Tables                                                                                                    | Maps                | Pages     | Microdata Help FAQ     | Feedback          |   |
| ters  | 0.00       | on Estimate |            | DP   M | onthly P    | opulat       | ion Estimat                                                                                                    | es for the United   | d States: | April 1, 2020 to Decem | nber 1, 2022      |   |
| sults | E<br>Notes | )<br>Geos   | 1<br>Years | Topics | 1 Survey    | 123<br>Codes | Image: Weight of the second second | Recommended Pivo    | t Restore | e Excel CSV ZIP Print  | ooo<br>More Tools |   |
|       |            |             |            | I      | Civilian no | oninstitutio | onalized po                                                                                                    | Civilian population |           | Household population   | Resident popula   | E |
|       | Estimate   | Date by N   | Nonth      | 1      |             | Population   |                                                                                                    | Population          |           | Populatio              | n                 | 1 |
|       | 4/1/2020   | ) populatio | on estim   | ates   |             |              | 326,734,458                                                                                                    | 33                  | 0,351,030 | 323,688,42             | 2                 |   |
|       | 5/1/2020   | ) populatio | on estim   | ate    |             | 326,712,344  |                                                                                                    | 33                  | 0,328,916 | 323,661,57             | 1                 |   |
|       | 6/1/2020   | ) populatio | on estim   | ate    |             |              | 326,736,235                                                                                                    | 330,352,807         |           | 323,686,18             | 1                 |   |
|       | 7/1/2020   | ) populatio | on estim   | ate    |             | 326,788,492  |                                                                                                    | 33                  | 0,405,064 | 323,740,22             | 1                 |   |
|       | 8/1/2020   | ) populatio | on estim   | ate    |             | 326,844,513  |                                                                                                    | 33                  | 0,461,085 | 323,802,20             | 8                 | 1 |
|       | 9/1/2020   | ) populatio | on estim   | ate    |             |              | 326,901,049                                                                                                    | 330,517,621         |           | 323,864,90             | 1                 |   |
|       | 10/1/202   | 20 populat  | ion estin  | mate   |             | 326,975,330  |                                                                                                    | 33                  | 0,591,902 | 323,939,74             | 9                 |   |
|       |            |             |            |        |             |              |                                                                                                    |                     |           |                        |                   |   |

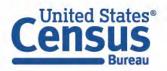

# **Refreshed Download Experience: New Buttons**

New buttons at the top of the table for Excel, CSV, and ZIP

- Use Excel and CSV to get output similar to table display
- Use ZIP to get machine-readable output

| 9          | Cens    | US<br>Bureau |            |         | i                  | ncome        | all state | es        |                     |            | ×               | 2    | Advanc | ed Search |   |
|------------|---------|--------------|------------|---------|--------------------|--------------|-----------|-----------|---------------------|------------|-----------------|------|--------|-----------|---|
|            |         |              |            |         |                    | All          | Ta        | bles      | Maps                | Pages      | Microdata       | Help | FAQ    | Feedback  |   |
| rs         | S190    |              | COME       |         | E PAST<br>Tables 🗸 |              | NTHS      | (IN 2019  | INFLATION           | N-ADJUSTI  | ED DOLLAF       | RS)  |        |           |   |
| llts<br>6) | Notes   | )<br>1 Geo   | 1<br>Years | 1 Topic | Surveys            | 123<br>Codes | X<br>Hide | Transpose | ★<br>Margin of Erro | or Restore | Excel CSV       | -    | Print  | Map       |   |
|            |         |              |            |         |                    | Ala          | bama      |           |                     |            |                 |      |        |           |   |
|            |         |              |            |         |                    | Но           | useholds  |           |                     |            |                 | Fami | lies   |           | 1 |
|            | Label   |              |            |         |                    |              |           | Es        | timate              | N          | largin of Error |      |        | Estimate  | I |
|            | ➤ Total |              |            |         |                    |              |           | 1,8       | 97,576              |            | ±10,370         |      |        | 1,237,883 |   |
|            | Les     | s than \$1   | 0,000      |         |                    |              |           |           | 8.1%                |            | ±0.3            |      |        | 4.6%      |   |
|            | \$10    | ),000 to \$  | 14,999     |         |                    |              |           |           | 5.5%                |            | ±0.3            |      |        | 2.6%      |   |
|            | \$15    | 5,000 to \$  | 24,999     |         |                    |              |           |           | 10.9%               | ±0.4       |                 |      |        | 7.6%      |   |
|            | \$25    | 2 of 000     | 24 000     |         |                    |              |           |           | 10.2%               |            | ±0 4            |      |        | 0 10/     |   |

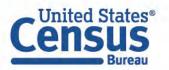

# **Refreshed Download Experience: Download Queue**

You can continue to use the site and queue up multiple downloads at the same time

| (         | Cens       | Bureau                                  |            |         |         | income              | all state | es        |                    |               | ×              | Q                                        | Advance    | ed Search |           |
|-----------|------------|-----------------------------------------|------------|---------|---------|---------------------|-----------|-----------|--------------------|---------------|----------------|------------------------------------------|------------|-----------|-----------|
|           |            |                                         |            |         |         | All                 | Ta        | ables     | Maps               | Pages         | Microdata      | a Help                                   | FAQ        | Feedback  | ( ) ( )   |
| rs        | S190       | 5 C C C C C C C C C C C C C C C C C C C | COME       | IN THE  |         |                     | NTHS      | (IN 2019  | INFLATIO           | )N-ADJUST     | ED DOLL        | ARS)                                     |            |           |           |
| its<br>b) | E<br>Notes | O<br>1 Geo                              | 1<br>Years | 1 Topic | Surveys | <u>123</u><br>Codes | X<br>Hide | Transpose | ⁺∕_<br>Margin of E | Error Restore |                | SVE ZIP                                  | Print      | Мар       |           |
|           |            |                                         |            |         |         | Ala                 | abama     |           |                    |               |                |                                          |            |           |           |
|           |            |                                         |            |         |         | Ho                  | useholds  | 8         |                    |               |                | Fami                                     | lies       |           |           |
|           | Label      |                                         |            |         |         |                     |           | Es        | stimate            | 3             | Margin of Erro | or                                       |            | Est       | imate     |
| -         | ✓ Tota     | L) .                                    |            |         |         |                     |           | 1,8       | 397,576            |               | ±10,37         | Downlo                                   | ads        | *         | ×         |
|           | Le         | ss than \$1                             | 0,000      |         |         |                     |           |           | 8.1%               |               | ±0             |                                          | your files | 10 %      | $\otimes$ |
|           | \$1        | 0,000 to \$                             | 14,999     |         |         |                     |           |           | 5.5%               |               | ±0             | ACSST5Y20                                | 19.S1901   |           | _         |
|           | \$1        | 5,000 to \$                             | 24,999     |         |         |                     |           |           | 10.9%              |               | ±0             | Triggering                               | Download   | 100 %     | 0         |
|           | \$2        | 5 000 to \$                             | 24 000     |         |         |                     |           |           | 10.2%              |               | +0             | Triggering Download<br>ACSST5Y2019.S1902 |            |           |           |

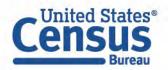

# **Mapping Enhancements**

New buttons replaced previous drop-down menus

New functionality to:

- Show more boundaries (Style button)
- Identify a point on the map
- View more basemap options
- Adjust transparency
- Save the center point on your map

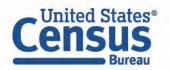

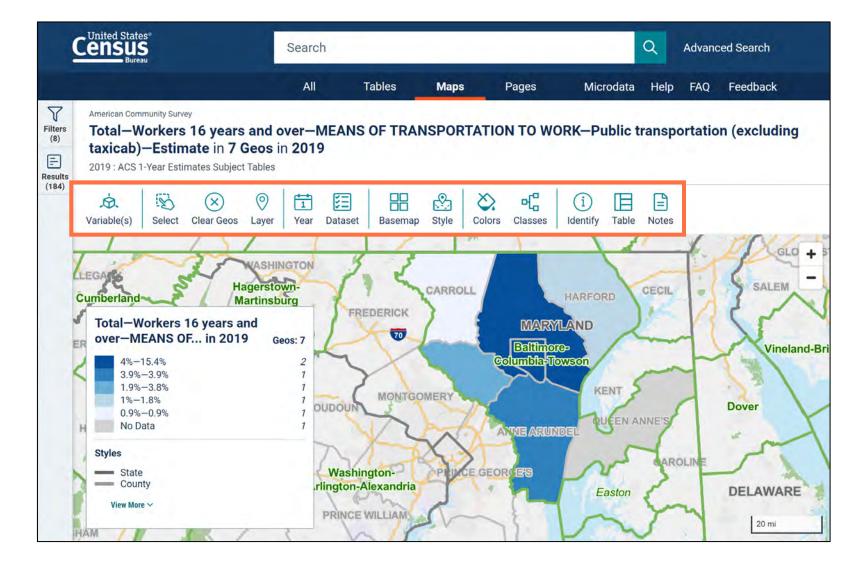

# Demo

#### 1. Profile

Example: Geography Profile for Baltimore city

#### 2. Navigation and Result List

Example: Housing units in Baltimore County in 2020

#### 3. Filtering and Table Display

Example: 2020 ACS 5-year Detailed Tables for age in:

- Baltimore Metro Area
- All block groups in the Baltimore Metro Area

## 4. Mapping

Example: Percent public transit for all counties in Baltimore Metro area

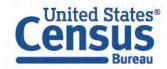

### **Open the Filter Panel**

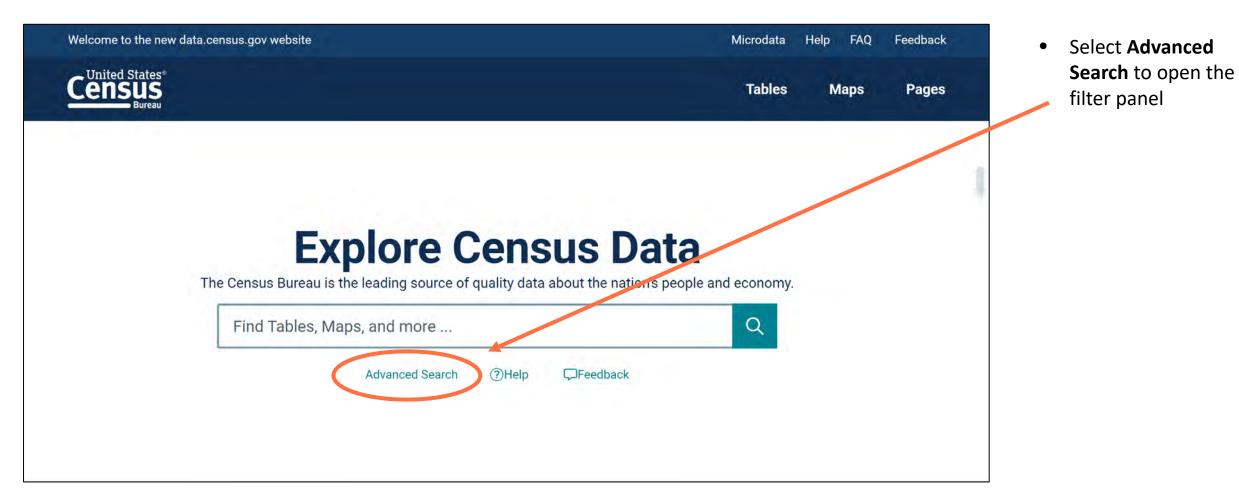

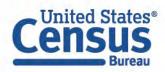

#### **Geography Filter Panel**

United States

- Click **Geography** in the left filter panel
- Click County

|                          | All   | Tables                        | Maps            | Pages                    | Microda | ta Help     | FAQ           | Feedback |
|--------------------------|-------|-------------------------------|-----------------|--------------------------|---------|-------------|---------------|----------|
| Advanced Search          |       | Geography                     |                 |                          |         |             |               |          |
| C Table ID (e.g., DP05)  | Geogr | aphic Entities                | Summary Levels  |                          |         |             |               |          |
| ) Filters ⑦              | Most  | Common                        | y Used Geog     | raphies                  |         |             |               |          |
| 🗓 Clear all              | Natio | n                             | $\odot$         | State                    | 0       | County      |               | $\odot$  |
| ind a Filter<br>२ Search | Place | ŕ                             | $\odot$         | Zip Code Tabulation Area | $\odot$ | Metropolita | n Statistical | Area 🕥   |
| 23 Codes >               | Tract |                               | $\odot$         | Block                    | $\odot$ | Block Group |               | 0        |
| ⑦ Geography ⇒            | 411.0 | they Coore                    | anhias          |                          |         |             |               |          |
| Ĵ Surveys >              |       | ther Geogra<br>Digit Zip Code | Carlo Carlos    |                          |         |             |               |          |
| Topics >                 |       |                               | egional Corpora | tion                     |         |             |               |          |
| ∃ Years >                |       |                               | ing Survey Area |                          |         |             |               |          |

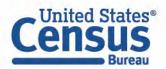

#### **Select Counties**

Select
 Maryland

Select counties:

- Anne Arundel
- Baltimore
- Baltimore city
- Carroll
- Harford
- Howard
- Queen Anne's

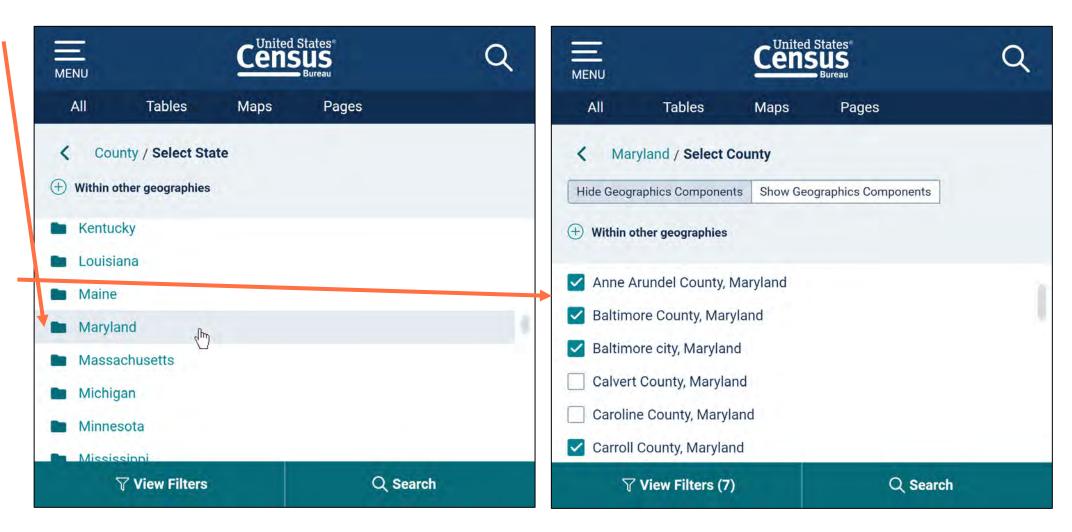

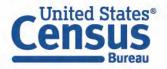

#### **Select Topics**

- Select **Topics**
- Only topics that are compatible with the geography selection will appear. All other topics and folders will not be shown.

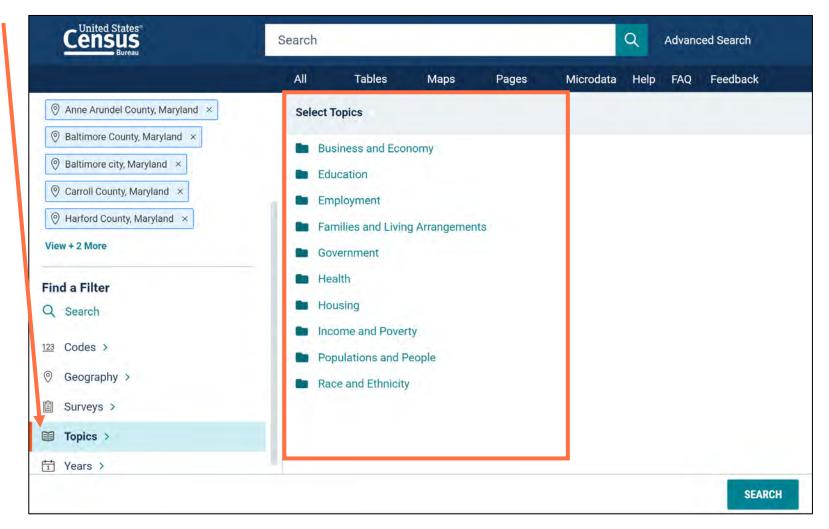

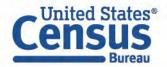

#### **Select Topic: Commuting**

• Select Employment → Commuting

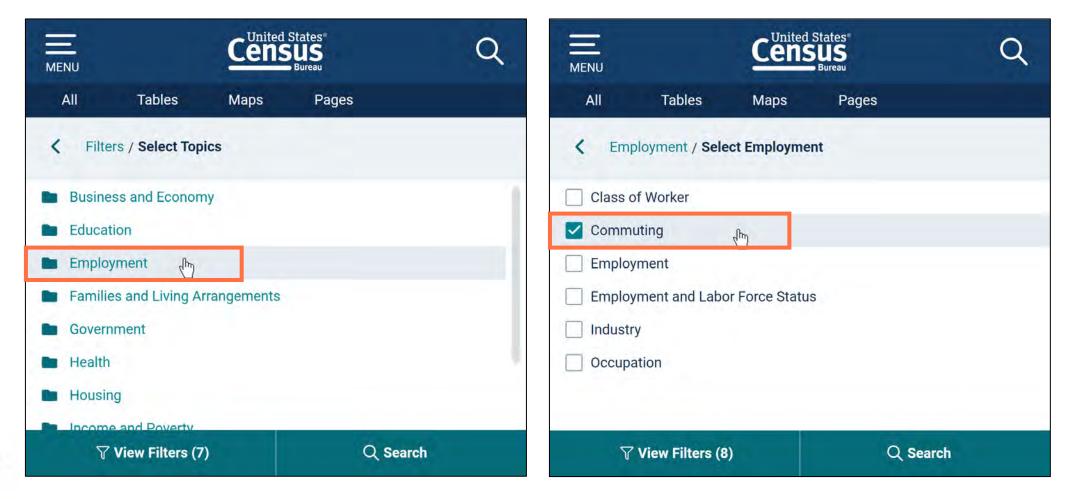

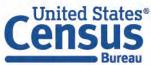

#### **Run Search**

 Verify filters and click Search

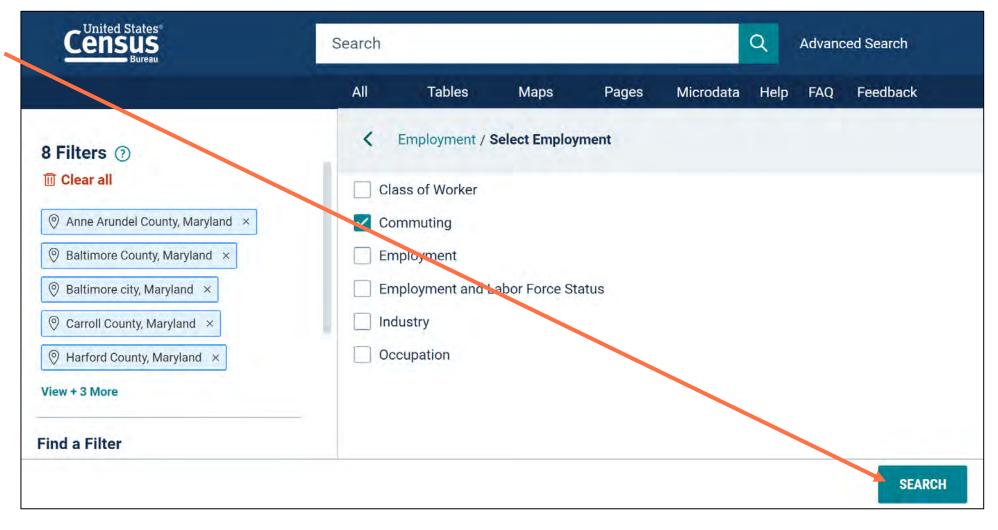

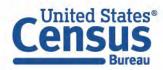

#### **View Table**

- Click **Tables** at ٠ the top
- Find an ٠ estimate you would like to map

| Census                                                                                  | Search                                              |       |                   |                                 |                              |                   |                    |                |                  |                                 |         | Q      | Advar        | nced Se | earch |                   |
|-----------------------------------------------------------------------------------------|-----------------------------------------------------|-------|-------------------|---------------------------------|------------------------------|-------------------|--------------------|----------------|------------------|---------------------------------|---------|--------|--------------|---------|-------|-------------------|
|                                                                                         | All Table                                           | s N   | Maps              | Pag                             | jes                          |                   |                    |                |                  |                                 | Micro   | data I | Help         | FAQ     | Feedb | ack               |
| 184 Results           O         View: 10   25   50                                      | Covernio ad Table Data                              | S080  |                   | MMU                             |                              | HARACT            | ERIS               | STICS B        | Y SEX            |                                 |         |        |              |         |       |                   |
| American Community Survey                                                               |                                                     | Notes | Ø     7 Geos      | 1<br>Years                      | 1 Topic                      | Surveys           | 123<br>Codes       | R<br>Hide      | Transpose        | ★<br>Margin of Error            | Restore | Excel  | CSV          | ZIP     | Print | ooo<br>More Tools |
| S0801 COMMUTING CHARACTERISTICS BY SEX                                                  |                                                     |       |                   |                                 |                              |                   | Anne Arun<br>Total | del County, Ma | aryland          |                                 |         |        | Male         |         |       |                   |
| American Community Survey<br><b>S0802</b>   MEANS OF TRANSPO<br>SELECTED CHARACTERISTIC |                                                     | Label |                   | p <del>erson c</del><br>or-more | arpoor<br>person car         | pool              |                    |                | Estimate<br>0.9% | Margin of Error<br>20.1<br>±0.2 |         |        |              |         | Est   |                   |
| View All 21 Products                                                                    |                                                     |       |                   |                                 | , truck, or v<br>on (excludi | an<br>ng taxicab) |                    |                | 1.05<br>3.5%     | ±0.01                           |         |        |              |         |       |                   |
| American Community Survey                                                               |                                                     |       | Walked<br>Bicycle |                                 |                              |                   | _                  | 2.4%           |                  |                                 |         |        | ±0.3<br>±0.1 |         |       | ,                 |
| GEOGRAPHY                                                                               | SELECTED CHARACTERISTICS FOR WORKPLACE<br>GEOGRAPHY |       | Taxicab, m        | otorcycl                        | e, or other                  | means             |                    |                |                  | 0.3%                            |         |        | ±0.1         |         |       |                   |
| View All 21 Products                                                                    |                                                     |       | Worked fro        |                                 |                              |                   |                    |                |                  | 5.5%                            |         |        | ±0.3         |         |       |                   |
| American Community Survey                                                               | AND AND OF                                          |       |                   |                                 | terra de la composition      |                   |                    | -              |                  | AA AA.                          |         |        |              | Į.      |       |                   |

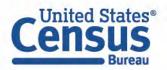

#### Navigate to Map

Navigate to the map tab

- Click **Maps** at the top
- Click the table that contains the data you want to map, and then close the results panel so you can see the map across your full screen

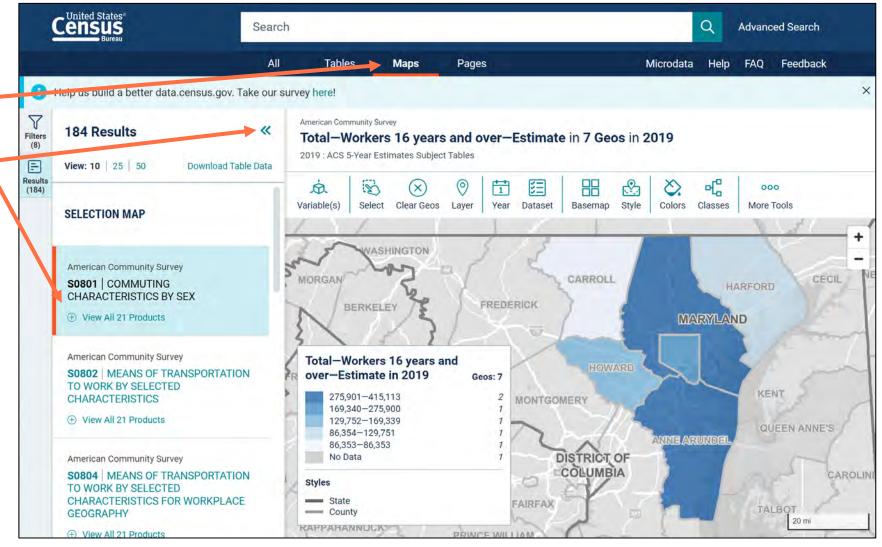

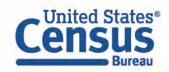

#### **New Buttons in Map Toolbar**

- New buttons are shown at the top of the map: Variables, Layer, Year, Dataset, Style, Colors, Classes and Identify
- The Style and Identify buttons allow you to access new features. The remaining buttons allow you to access the preexisting options to customize your map all in one place

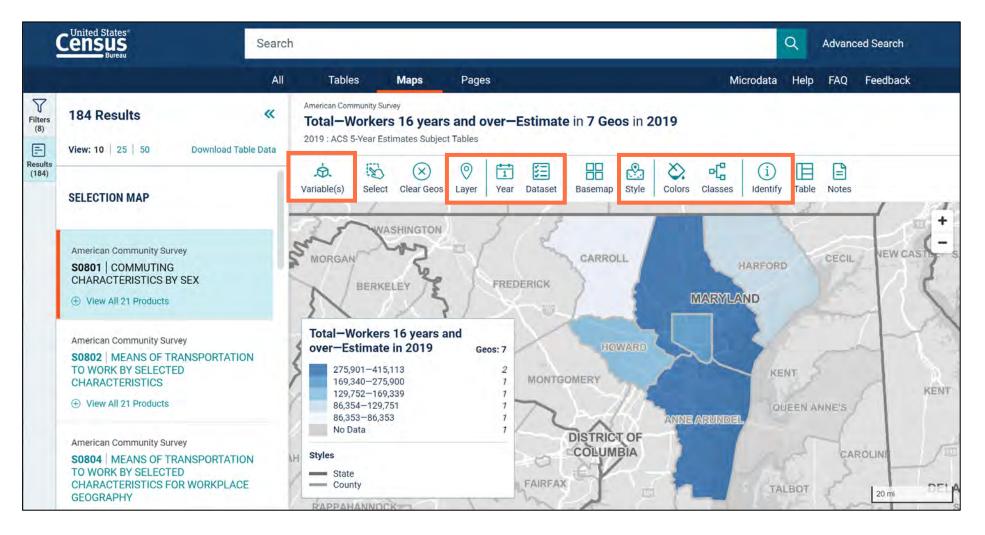

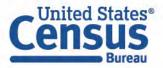

#### **Select Your Variable**

- Click the Variables button
- Type **public** in the search box
- Select Total-Workers 16 years and over-MEANS OF TRANSPORTATION TO WORK-Public transportation (excluding taxicab)-Estimate
- Click the Variables button again to hide the pop-up menu

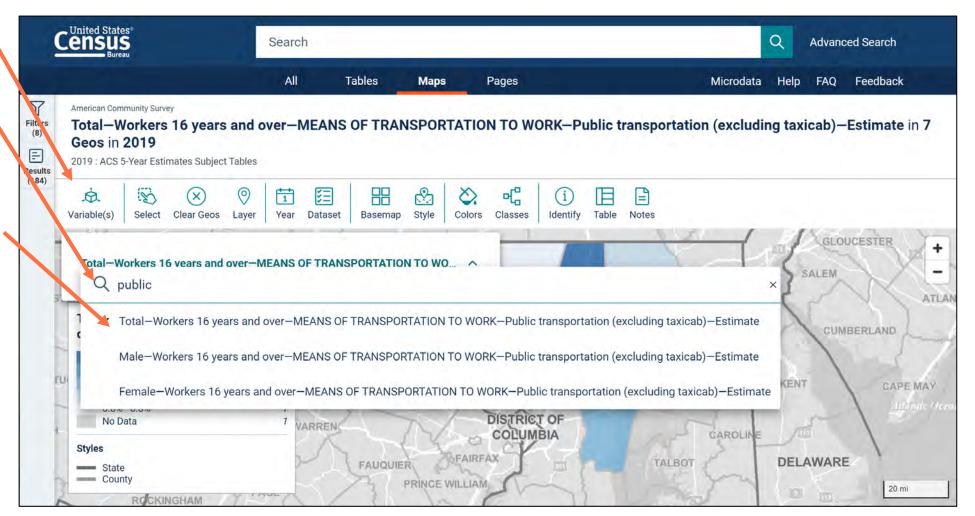

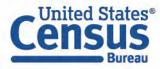

#### **View Map**

 View percent of workers taking public transportation to work for all selected counties

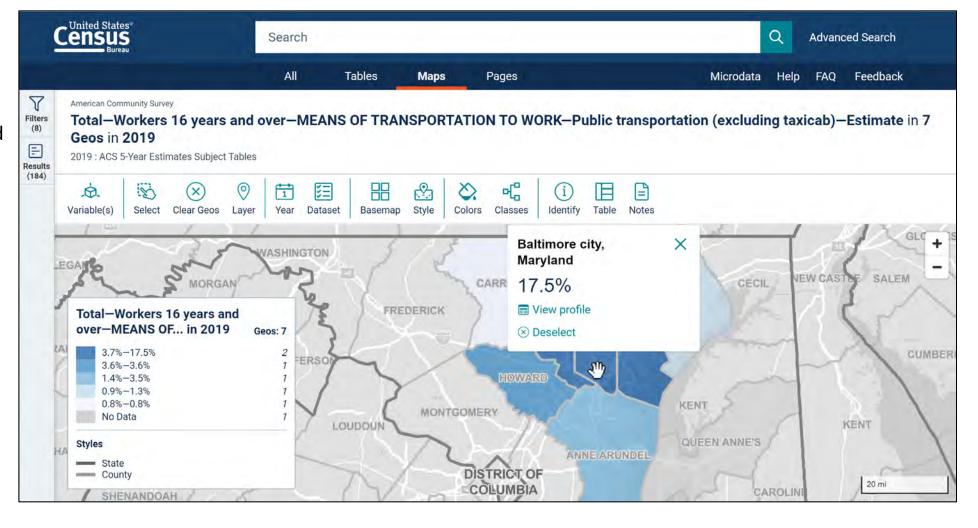

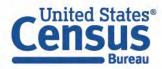

#### **Choose Geography Layer**

If you would like to change the boundaries shown on your map:

- Click Layer
- Click your desired geographic level

| LENSUS<br>Bureau                                                                                                    | Search      |                | _     |                |         |               |                | Q      | Advan  | ced Search |
|----------------------------------------------------------------------------------------------------|-------------|----------------|-------|----------------|---------|---------------|----------------|--------|--------|------------|
|                                                                                                    | All         | Tables         | Maps  | Pages          |         |               | Microdata      | Help   | FAQ    | Feedback   |
| American Community Survey<br><b>Total—Workers 16 years and</b><br><b>Geos in 2019</b><br>2019 : AOS 5-Year Estimates Subject Table |             | NS OF TRA      | NSPOR | TATION TO W    | ORK—Pub | lic transport | ation (excludi | ng tax | icab)- | -Estimate  |
| toriable(s)                                                                                                    | r Year Data |                | Style | Colors Classes |         | able Notes    |                | -      |        |            |
| EGAINE MORGA                                                                                                    | Search      |                |       |                |         |               | CECI           | L      | EW CAS | The SALEN  |
| Total—Workers 16 years a<br>over—MEANS OF in 2011                                                                                  | County      |                |       |                |         |               | 2              | 5      |        | 54         |
| 3.7%-17.5%<br>3.6%-3.6%<br>1.4%-3.5%<br>0.9%-1.3%                                                                                  | Place       |                |       |                |         |               |                | 2      | 4      | 1          |
| 0.8%-0.8%<br>No Data                                                                                                    | ZIP Code Ta | abulation Area | 5     | <u>\</u>       |         |               | QUEEN ANNE'S   | 1      |        | KENT       |
| State                                                                                                    | -           | -1.            | 1     | DISTRICT       |         | ARUNDEL       | - Y            |        |        |            |

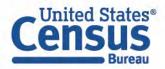

#### **New Basemap Option**

- Click Basemap
- New options for **Detailed** and **None**

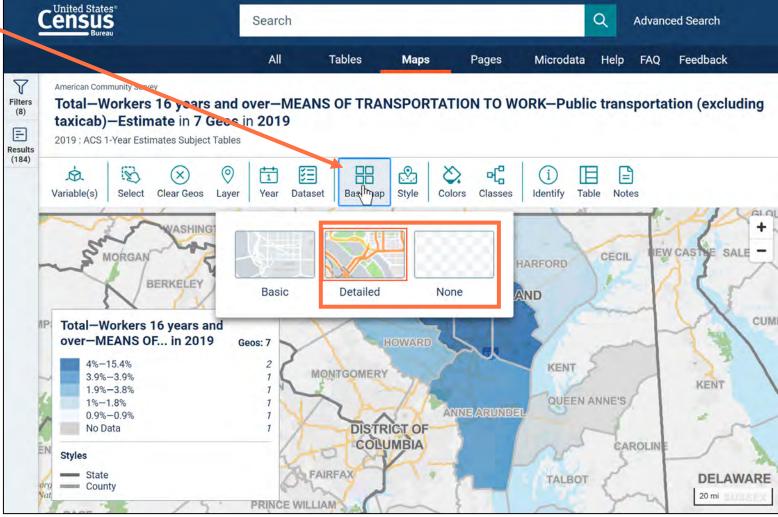

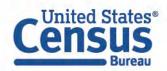

#### **New Transparency Option**

- Click **Colors**
- Adjust transparency slider

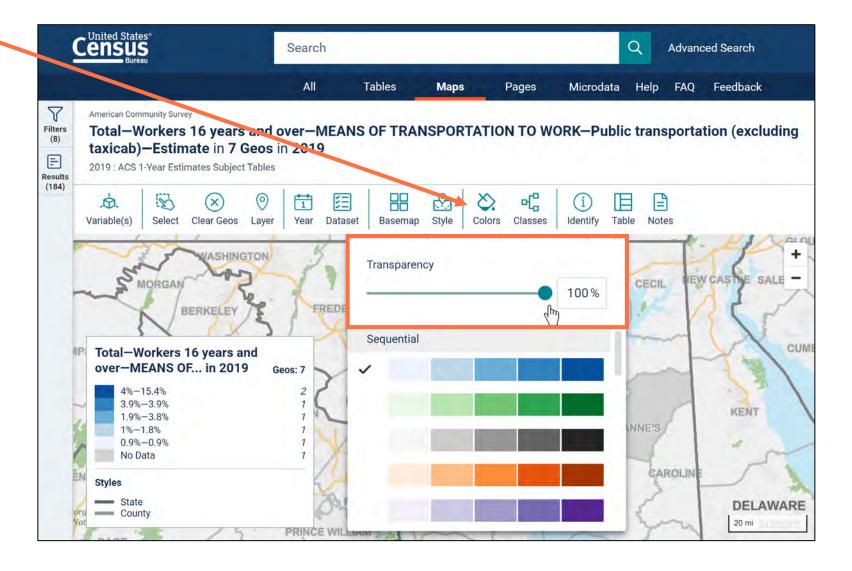

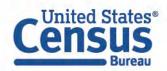

#### **New Style Button**

- Click **Style**
- Turn on metropolitan/ micropolitan area lines and labels

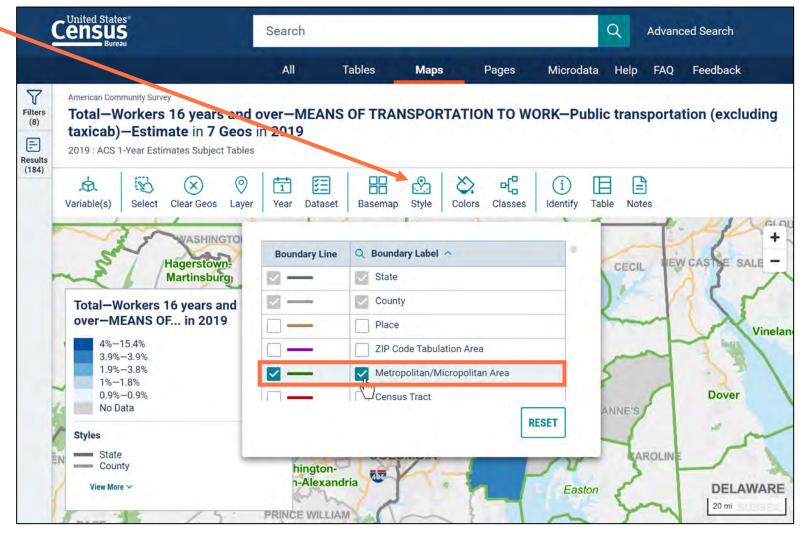

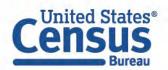

#### **Identify Map Point**

• Click the **Identify** button at the top of the map

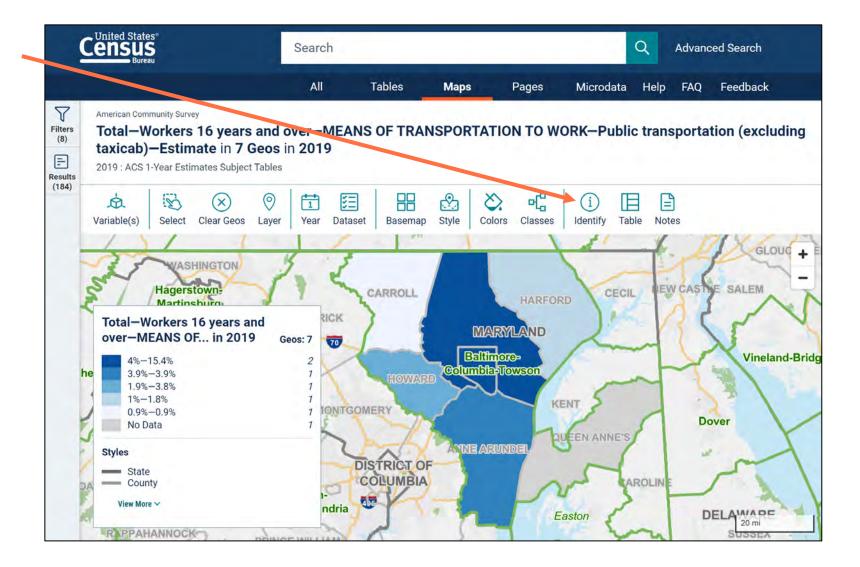

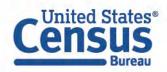

#### **Identify Results**

- Click a point on the map
- View the Identify Details

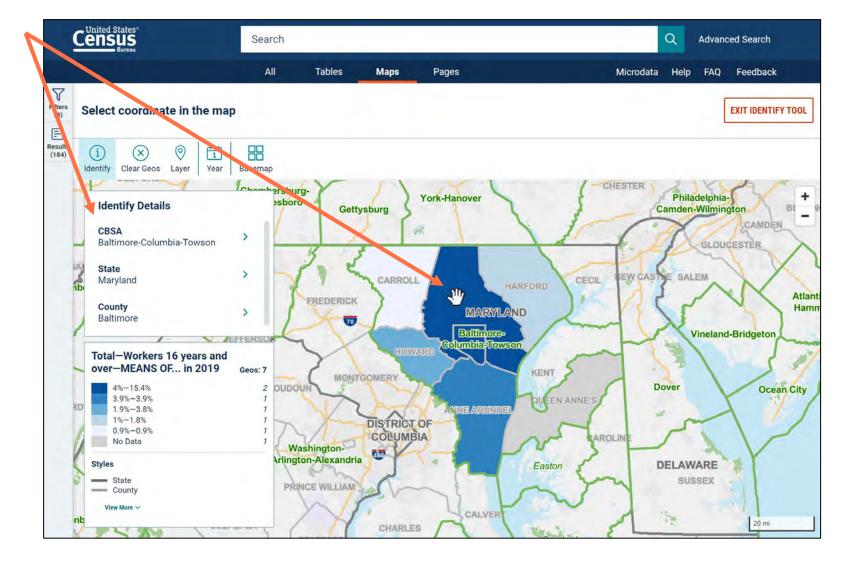

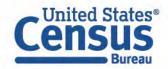

# Map Improvements: URL Updates

The URL now includes the latitude and longitude for the point the map is centered on, along with the zoom level

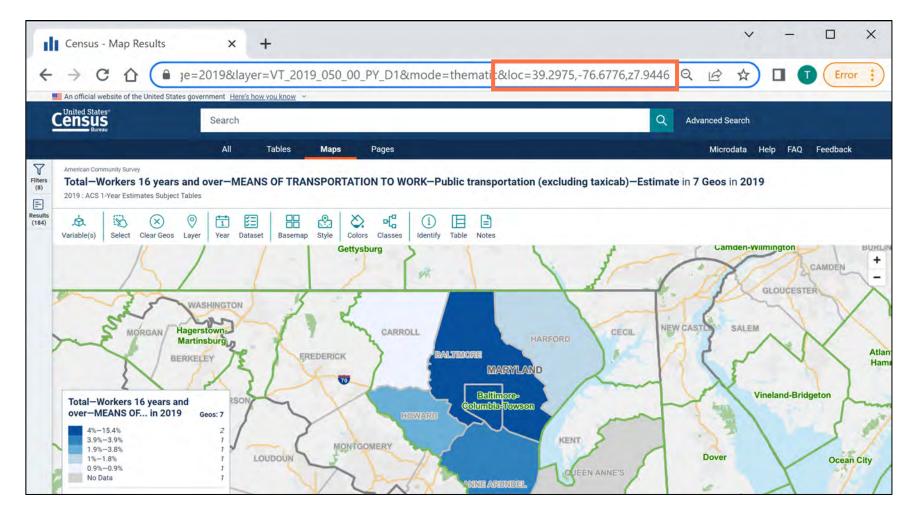

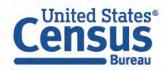

# 2016-2020 ACS 5-Year Estimates

Pre-Release Webinar:

https://www.census.gov/newsroom/press-kits/2021/acs-5-year.html

User Notes: <u>https://www.census.gov/programs-surveys/acs/technical-</u> <u>documentation/user-notes/2022-04.html</u>

https://www.census.gov/programs-surveys/acs/technicaldocumentation/user-notes/2022-03.html

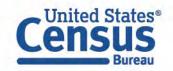

#### **Our Development Depends on YOUR Feedback**

| Please email any feedback |     | - |
|---------------------------|-----|---|
| census.data@census.g      | jov |   |
| census.uata@census.       |     |   |

# Check out data.census.gov and provide comments at census.data@census.gov

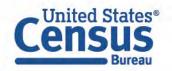

## Help Us Build a Better data.census.gov – Take Our Survey

| An official website of the United States government Here's how you know ~  Help us build a better data.census.gov Take our survey here! | How long does it typically take you to find what you are looking for on data.census.gov? |
|----------------------------------------------------------------------------------------------------|------------------------------------------------------------------------------------------|
| Theip us baile a better data.cenbas.got Take bai barvey nere.                                                                           | O Less than a minute                                                                     |
| Welcome to the new data.census.gov website                                                                                              | O 1-3 minutes                                                                            |
|                                                                                                    | O 4-9 minutes                                                                            |
| MENU                                                                                                    | O 10-20 minutes                                                                          |
|                                                                                                    | O Longer than 20 minutes                                                                 |
| Explore Census Data<br>The Census Bureau is the leading source of quality data about the nation's<br>people and economy.                | How satisfied are you with the <b>features and functionality in</b><br>data.census.gov?  |
| Find Tables, Maps, and more Q                                                                                                    | When thinking about the <b>features and functionality in</b>                             |
| Advanced Search 	⑦ Help 	두 Feedback                                                                                                    | data.census.gov, what improvement(s) would be most important to you?                     |

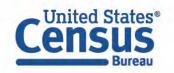

https://research.rm.census.gov/jfe/preview/SV\_8jfOBAnz 7PCACea?Q\_CHL=preview&Q\_SurveyVersionID=current

#### **Email Updates**

Sign up for email updates: https://public.govdelivery.c om/accounts/USCENSUS/si gnup/15450

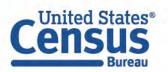

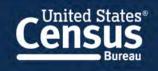

Measuring America's People, Places, and Economy

Sign up to stay up to date on the latest Census Bureau data releases, new data visualizations, alerts for developers, and new tools for data users.

Email \*

cedsci.feedback@census.gov

#### Select One or More: \*

- COVID-19 Data Hub
- Weekly Pulse Newsletter
- Experimental Data Products
- Data Viz Newsletter
- Census Business Builder
- data.census.gov Updates
- Census Data API
- Developer Newsletter

Select your state: \*

By checking this box, you consent to our <u>data privacy policy</u>.\*

Sign Up

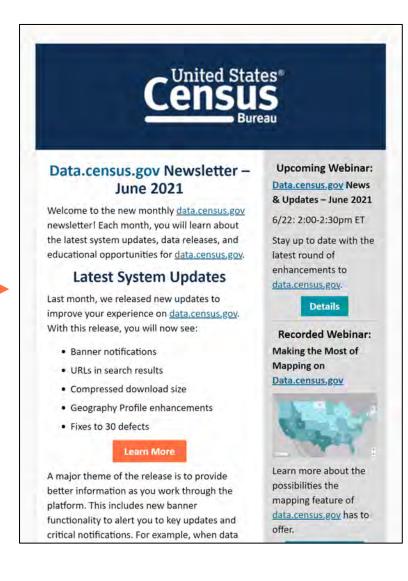

## data.census.gov Workshops

#### data.census.gov Workshops

These participatory classes walk you through examples of using data.census.gov to find demographic and economic data.

Time is allotted throughout the training for questions, and participation is strongly encouraged.

- Please click the box below to view available classes.
- Registration is required to attend these workshops. Attendance is limited to 50 participants per session.

(>)

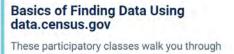

examples that cover the basics of using data.census.gov to find demographic and economic data.

#### Advanced Usage of data.census.gov

These participatory classes walk you through some of the more advanced ways to use data.census.gov to find demographic and economic data.

#### **Basic and Advanced**

- Choose one of many dates
- Register in advance (up to 50 people per session)

#### census.gov/data/what-is-data-census-gov/outreach/workshops.html

>

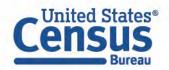

#### Questions

data.census.gov Resources page: census.gov/data/what-is-datacensus-gov.html

Feedback: Email comments to census.data@census.gov

Tyson Weister Dissemination Outreach Branch Center for Enterprise Dissemination U.S. Census Bureau tyson.weister@census.gov 301-763-9135

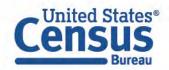

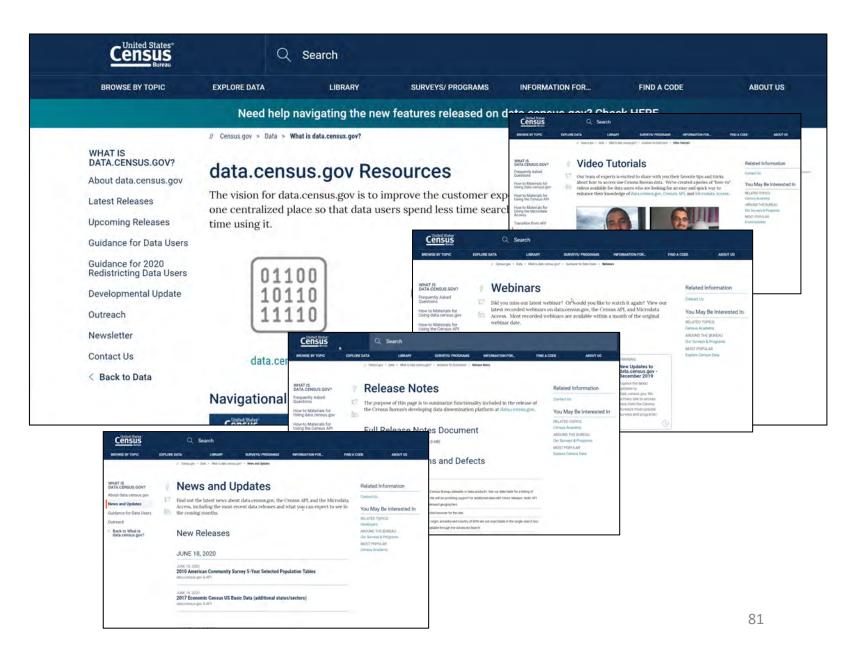